# **Dimensionality Reduction: SVD & CUR**

#### CS547 Machine Learning for Big Data **Tim Althoff** PAUL G. ALLEN SCHOOL OF COMPUTER SCIENCE & ENGINEERING

# **Reducing Matrix Dimension**

- **Often, our data can be represented by an**  $m$ -by- $n$  matrix
- **And this matrix can be closely approximated** by the product of three matrices that share a small common dimension  $r$

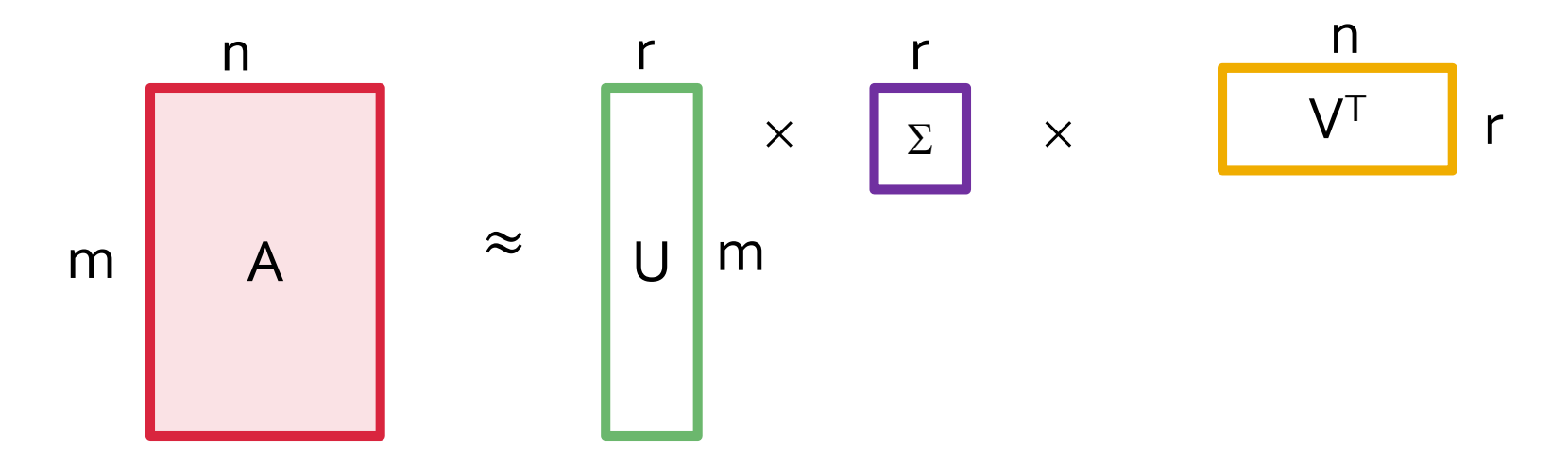

#### ¡ **Compress / reduce dimensionality:**

- **10<sup>6</sup> rows; 10<sup>3</sup> columns; no updates**
- § Random access to any cell(s); **small error: OK**

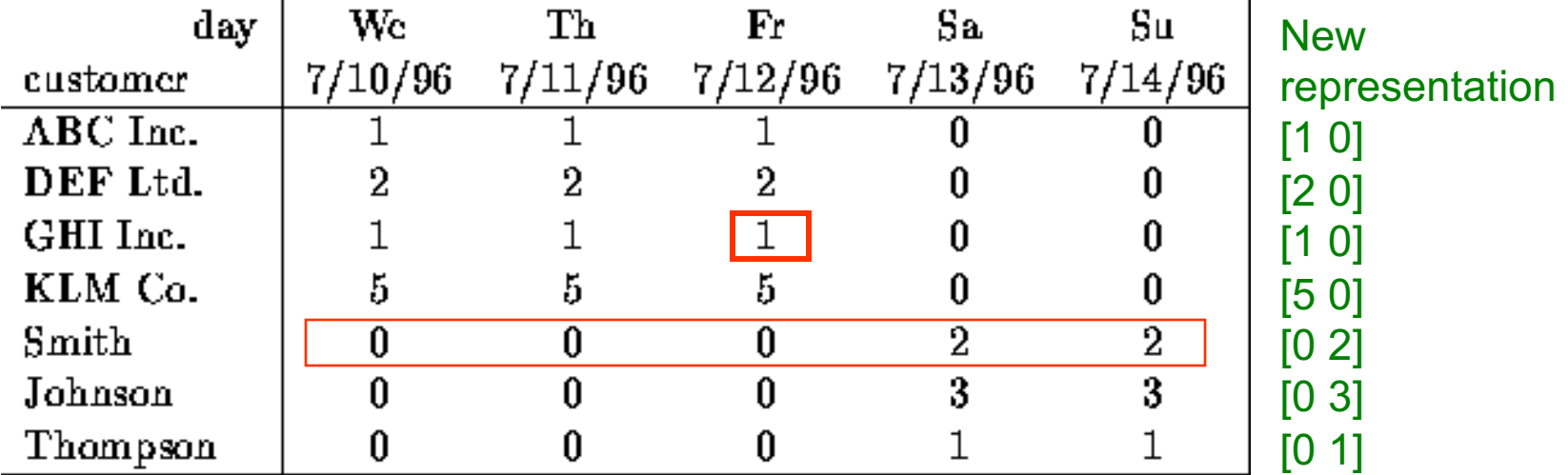

#### **Note:** The above matrix is really "2-dimensional." All rows can be reconstructed by scaling [1 1 1 0 0] or [0 0 0 1 1]

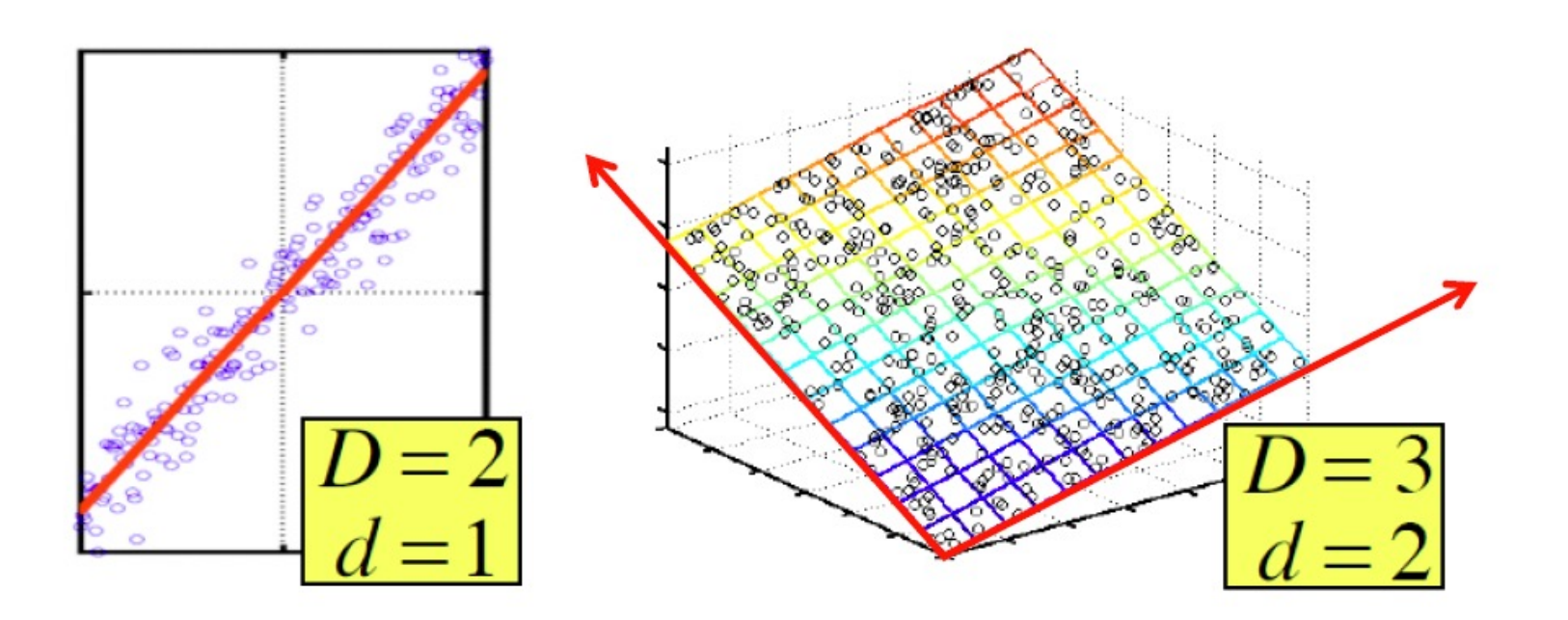

There are hidden, or **latent factors, latent dimensions** that – to a close approximation – explain why the values are as they appear in the data matrix

### **The axes of these dimensions can be chosen by:**

- **The first dimension is the direction in which** the points exhibit the greatest variance
- The second dimension is the direction, orthogonal to the first, in which points show the 2<sup>nd</sup> greatest variance
- And so on..., until you have enough dimensions that remaining variance is very low

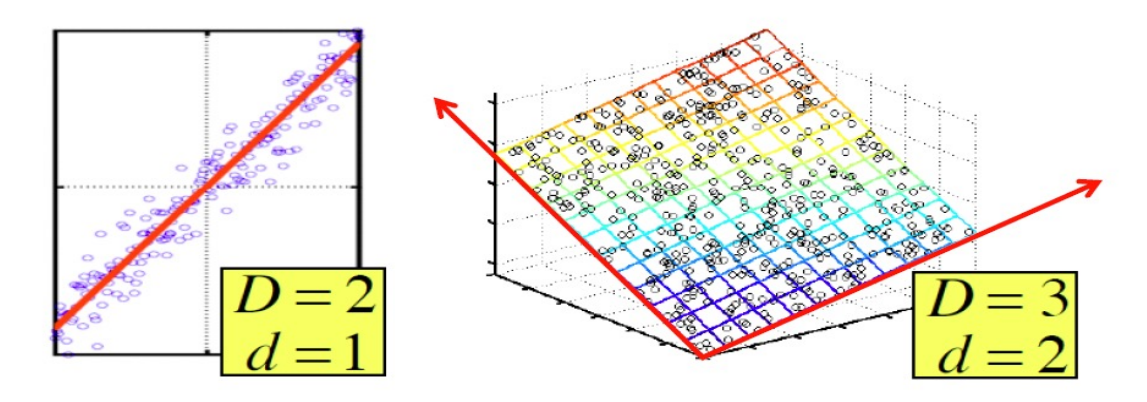

<sup>4/12/22</sup> Tim Althoff, UW CSEP 590A: Machine Learning for Big Data, http://www.cs.washington.edu/csep590a 5

# **Rank is "Dimensionality"**

- ¡ **Q:** What is **rank** of a matrix **A**?
- ¡ **A:** Number of **linearly independent** rows of **A**
- ¡ **Cloud of points 3D space:**
	- Think of point positions as a matrix: **1 row per point: A B C**

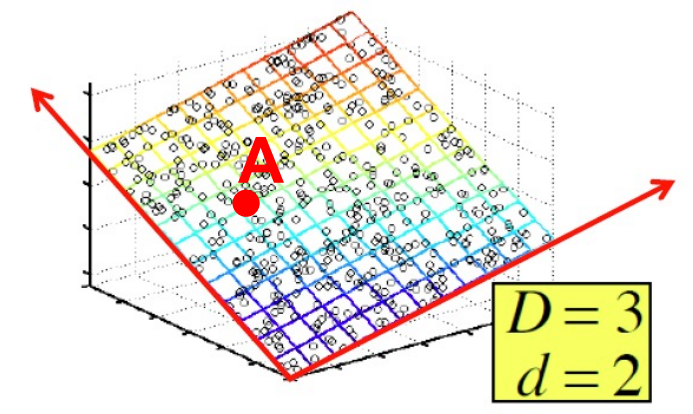

- ¡ **We can rewrite coordinates more efficiently!**
	- Old basis vectors: [1 0 0] [0 1 0] [0 0 1]
	- § **New basis vectors: [1 2 1] [-2 -3 1]**
	- § Then **A** has new coordinates: [1 0], **B**: [0 1], **C**: [1 -1]
		- § **Notice: We reduced the number of dimensions/coordinates!**

### ■ Goal of dimensionality reduction is to **discover the axes of data!**

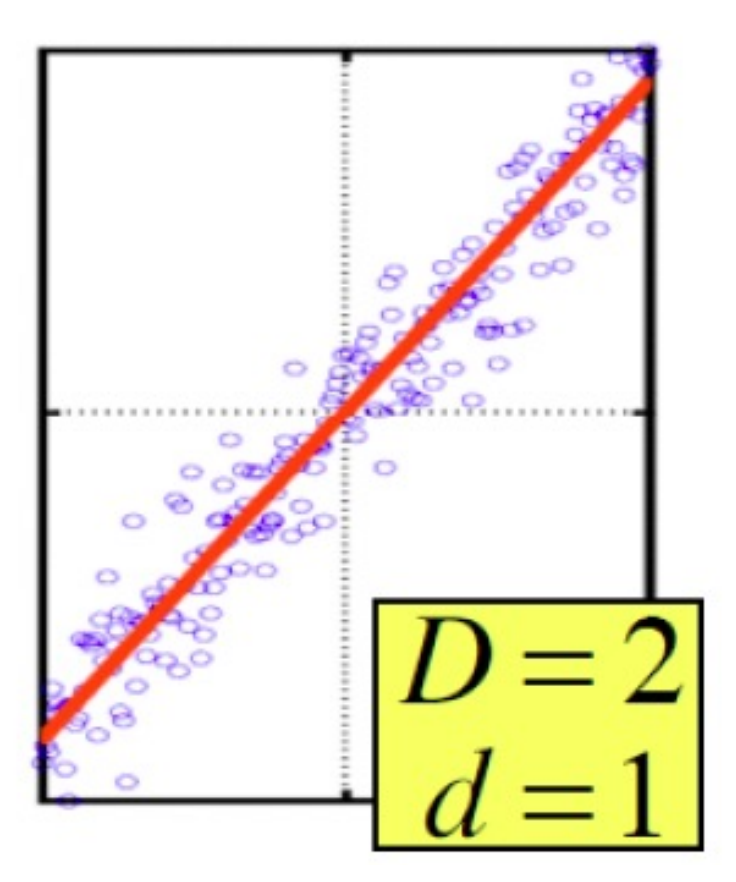

Rather than representing every point with 2 coordinates we represent each point with 1 coordinate (corresponding to the position of the point on the red line).

By doing this we incur a bit of **error** as the points do not exactly lie on the line

# SVD: Singular Value Decomposition

# **Reducing Matrix Dimension**

¡ **Gives a decomposition of any matrix into a product of three matrices:**

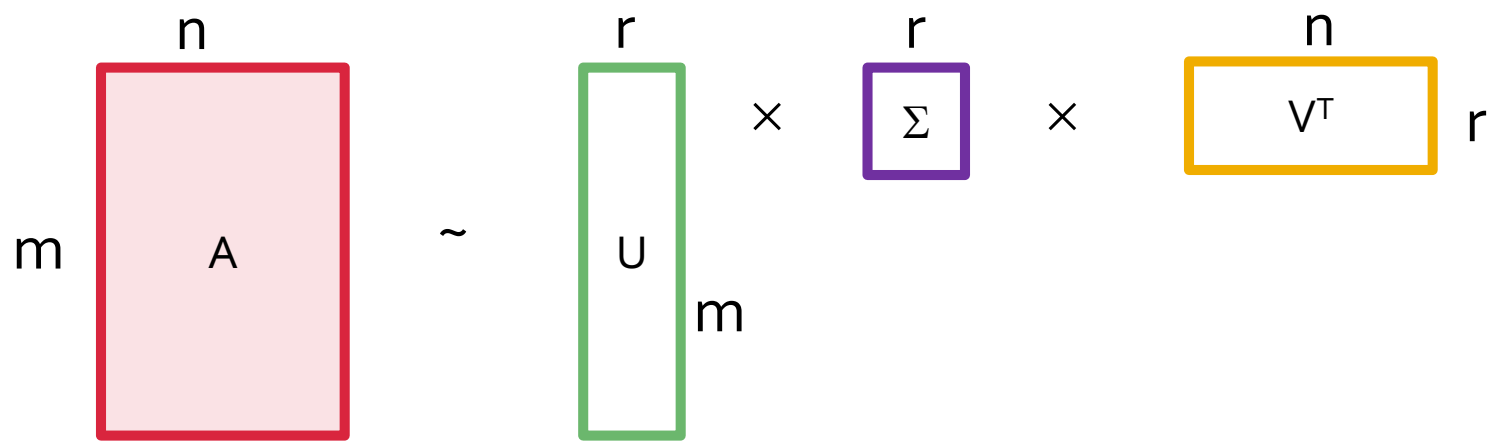

- **There are strong constraints on the form of each** of these matrices
	- Results in a unique\* decomposition
- **Fig. 5 From this decomposition, you can choose any** number  $r$  of intermediate concepts (latent factors) in a way that minimizes the reconstruction error

#### **SVD** – Definition  $\mathbf{A} \approx \mathbf{U} \mathbf{\Sigma} \mathbf{V}^T = \sum_i \sigma_i \mathbf{u}_i \circ \mathbf{v}_i^{\text{\tiny T}}$ n n r r rVT  $\Sigma$  $\approx$ m  $m \mid A$

U

- ¡ **A**: **Input data matrix**
	- *m* x *n* matrix (e.g., *m* documents, *n* terms)
- ¡ **U**: **Left singular vectors** 
	- § *m* x *r* matrix (*m* documents, *r* concepts)
- ¡ S: **Singular values**
	- § *<sup>r</sup>* <sup>x</sup>*<sup>r</sup>* diagonal matrix (strength of each 'concept') (*<sup>r</sup>* : rank of the matrix **A**)
- ¡ **V**: **Right singular vectors**
- <sup>4/12/22</sup> **h** *n* x *r* matrix (*n* terms, *r* concepts) 4/12/22 *n* X *r* matrice 10 10

**SVD** 

 $\mathbf{A} \approx \mathbf{U} \mathbf{\Sigma} \mathbf{V}^T = \sum_i \sigma_i \mathbf{u}_i \circ \mathbf{v}_i^{\!\mathsf{T}}$ 

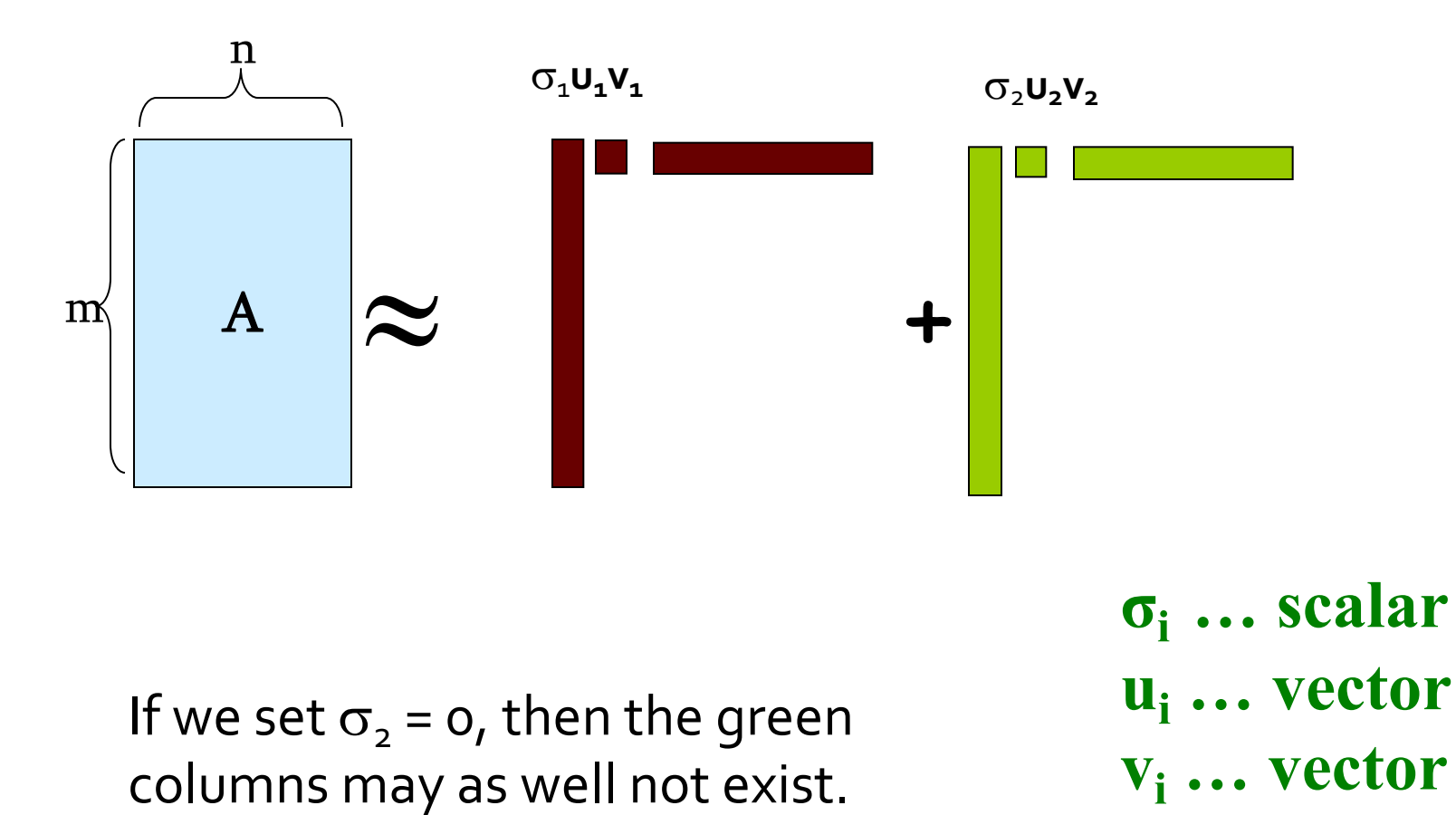

## **SVD – Properties**

- It is **always** possible to decompose a real matrix **A** into  $A = U \Sigma V$ <sup>T</sup>, where
- $\blacksquare$  *U*,  $\Sigma$ , *V*: unique<sup>\*</sup>
- **U. V: column orthonormal** 
	- $\bullet$  *U<sup>T</sup> U* = *I*; *V<sup>T</sup> V* = *I* (*I*: identity matrix)
	- (Columns are orthogonal unit vectors)
- $\blacktriangleright$   $\Sigma$ : diagonal
	- § Entries (**singular values**) are positive, and sorted in decreasing order  $(\sigma_1 \ge \sigma_2 \ge ... \ge$

\* Up to permutations for redundant singular values and orientation of singular vectors

### ¡ **Consider a matrix. What does SVD do?**

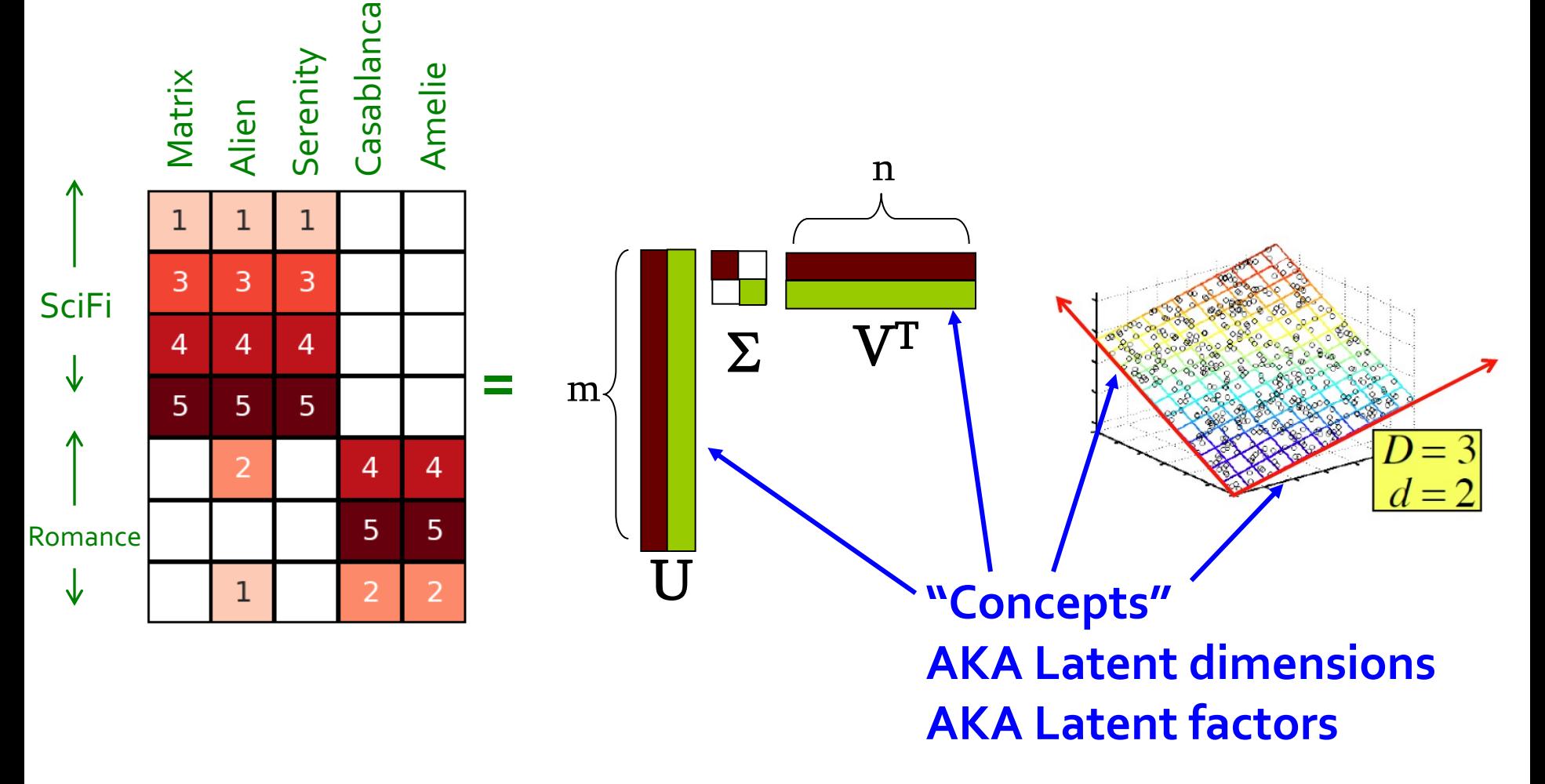

### $\blacksquare$  **A** =  $\blacksquare$   $\Sigma$   $V^T$  - example: Users to Movies

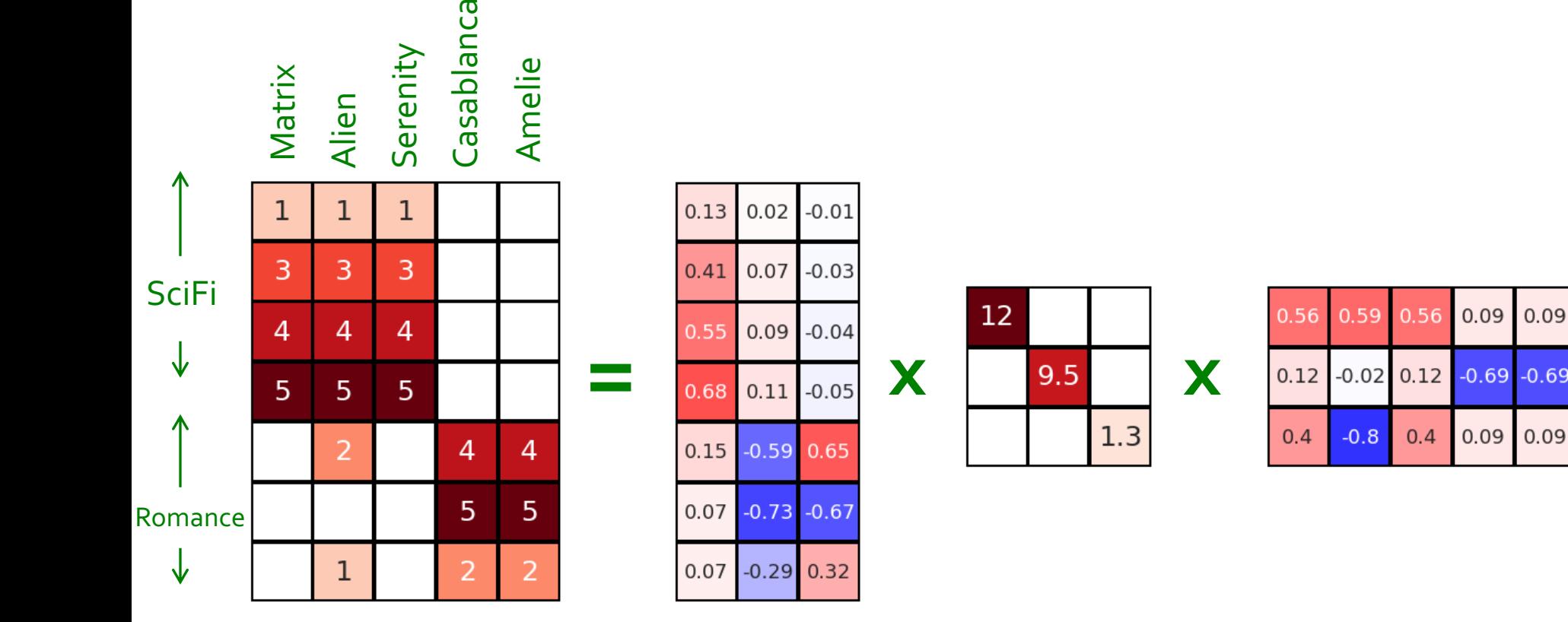

### $\blacksquare$  **A** =  $\blacksquare$   $\Sigma$   $V^T$  - example: Users to Movies

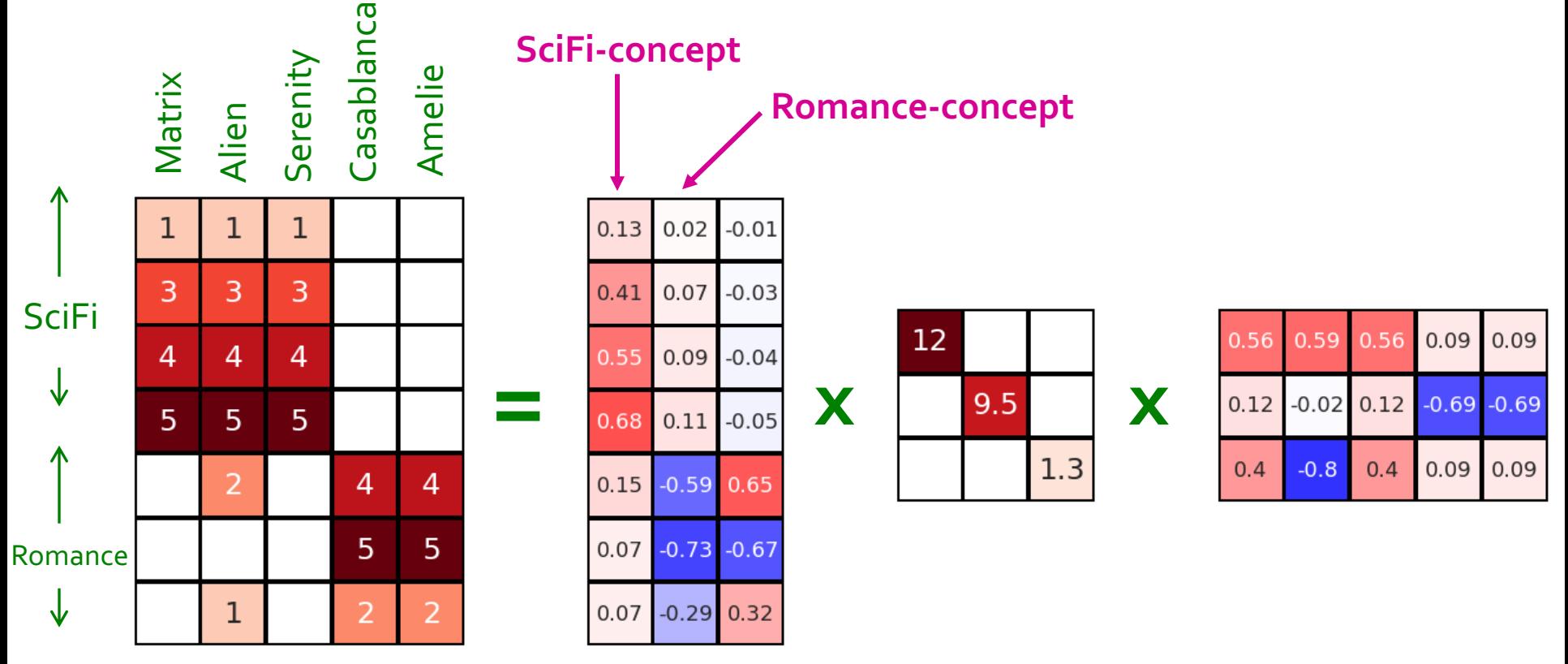

#### **SVD - Example: Users-to-Movies** *U* **is "user-to-concept"**   $\blacksquare$  **A** =  $\blacksquare$   $\Sigma$   $V^T$  - example: **factor matrix**Casablanca **SciFi-concept** Matrix Alien Serenity Amelie **Romance-concept**  $\mathbf{1}$  $\mathbf{1}$  $\mathbf{1}$  $.02$  $-0.01$  $0.13$ 3 3 3  $0.41$ 0.07  $-0.03$ **SciFi** 12 0.56  $0.59$ 0.56  $0.09$  $0.09$ 4  $\overline{4}$  $\overline{4}$  $0.55$  $0.09 - 0.04$ **= x**  $\begin{array}{|c|c|} \hline \text{9.5} & \text{X} \end{array}$  $0.12$  $-0.02$  0.12  $-0.69 - 0.69$  $\overline{5}$ 5  $5\phantom{1}$ 0.68  $0.11$  $-0.05$  $1.3$  $-0.8$  $0.4$  $0.09$  0.09  $0.4$  $\overline{2}$  $\overline{4}$  $\overline{4}$  $-0.59$ 0.65  $0.15$ 5  $5<sup>1</sup>$ 0.07  $-0.73$  $-0.67$ Romance

 $\mathbf{1}$ 

 $\overline{2}$ 

0.07

 $-0.29$   $0.32$ 

2

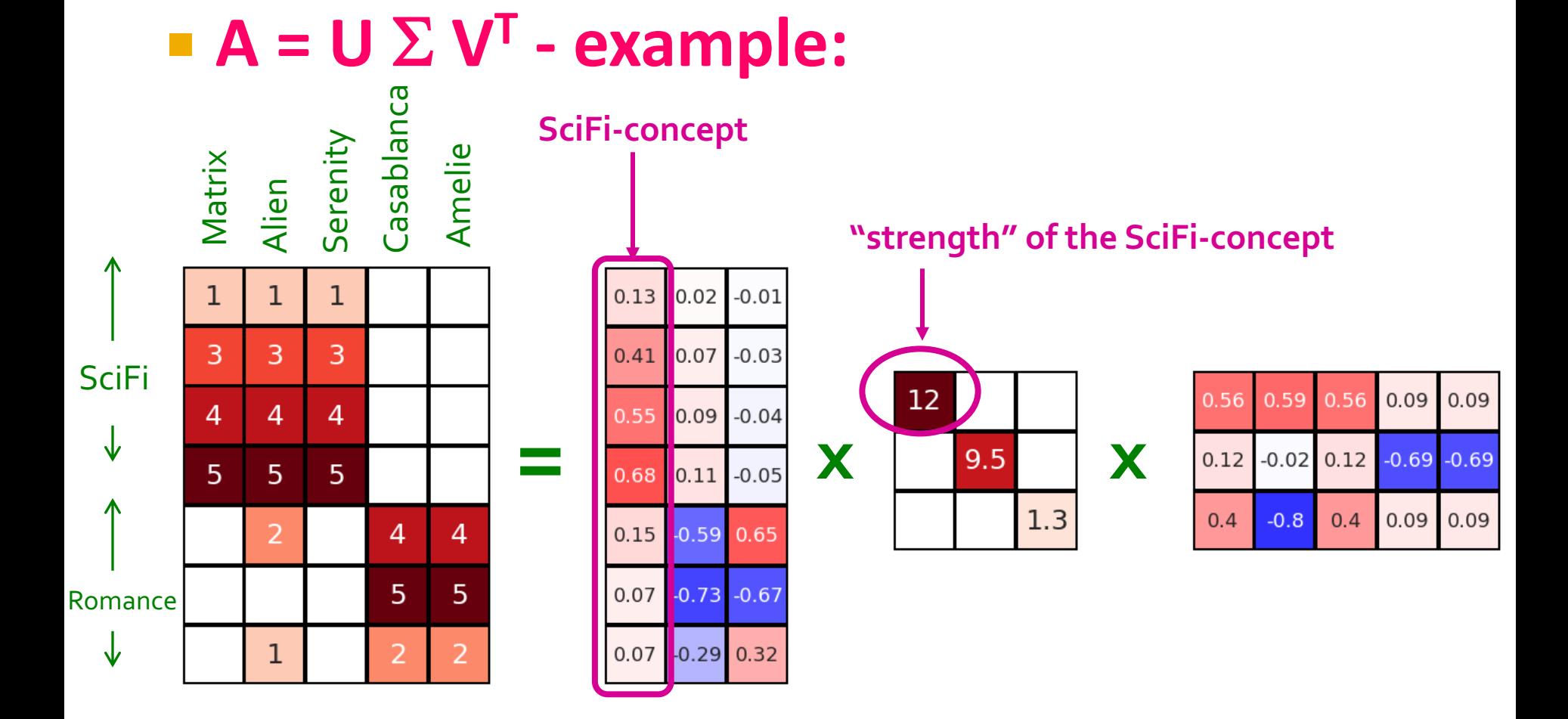

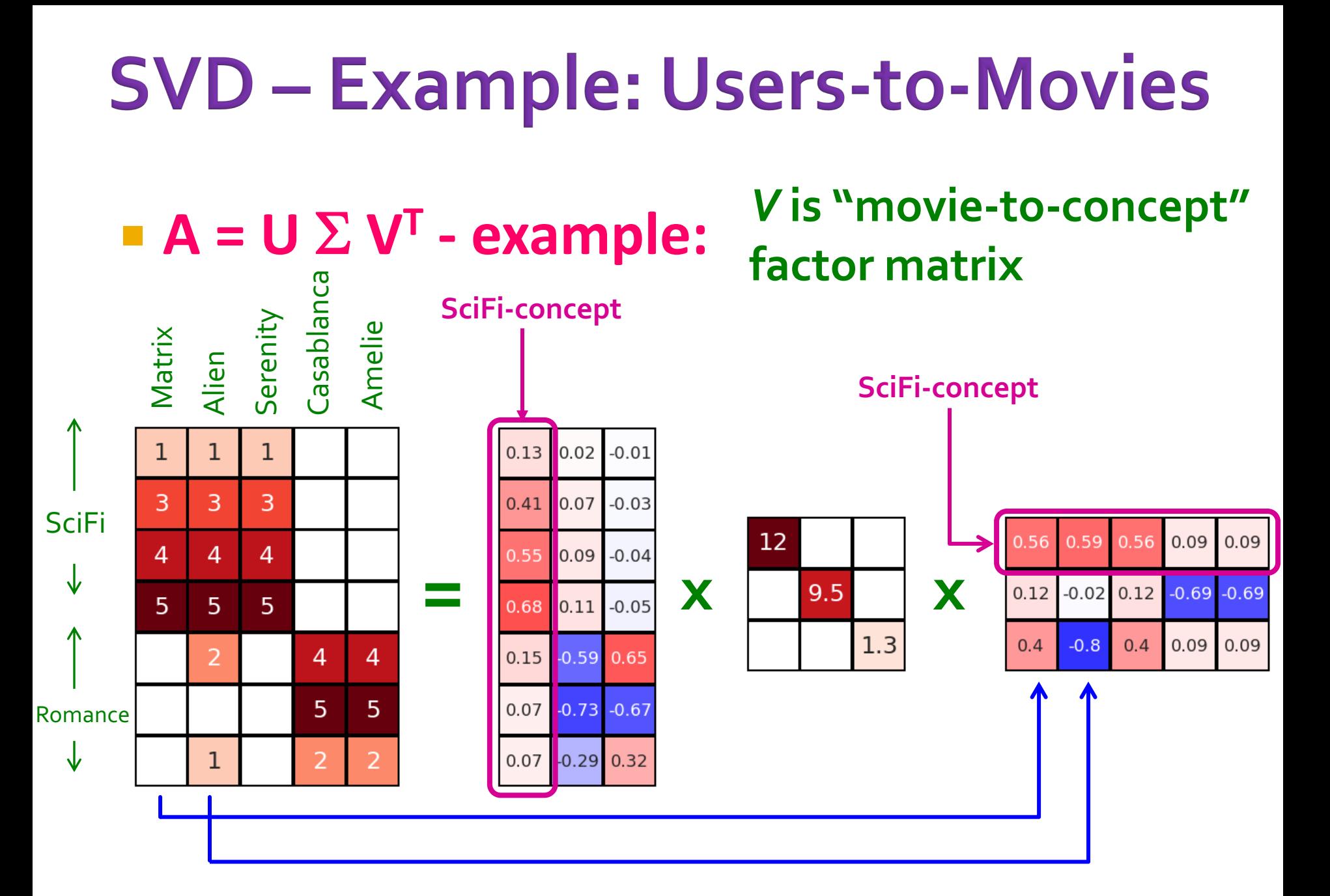

### **Movies**, **users** and **concepts**:

- *U*: user-to-concept matrix
- V: movie-to-concept matrix
- $\blacktriangleright$   $\Sigma$ : its diagonal elements: 'strength' of each concept

# **Dimensionality Reduction** with SVD

# **SVD - Dimensionality Reduction**

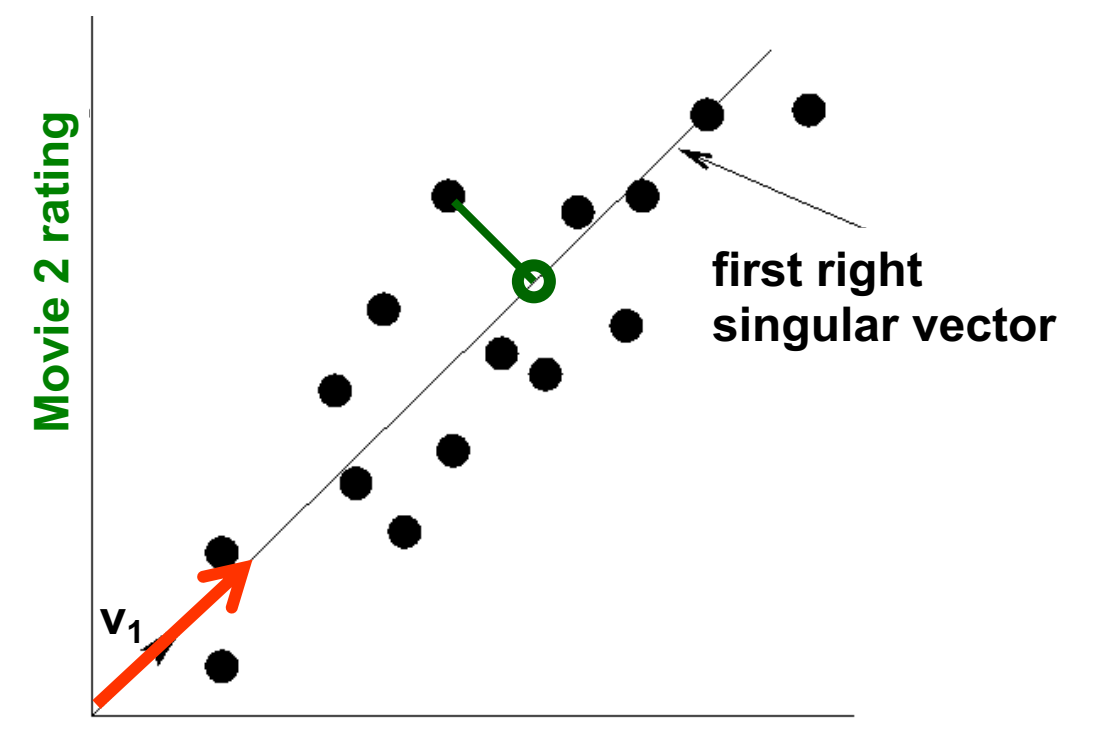

**Movie 1 rating**

- **Iomorphic interal of using two coordinates**  $(x, y)$  **to describe** point locations, let's use only one coordinate
- Point's position is its location along vector  $v_1$

# **SVD - Dimensionality Reduction**

### $\blacksquare$  **A** =  $\blacksquare$   $\Sigma$   $V^T$  - example:

- § **V**: "movie-to-concept" matrix
- **U**: "user-to-concept" matrix

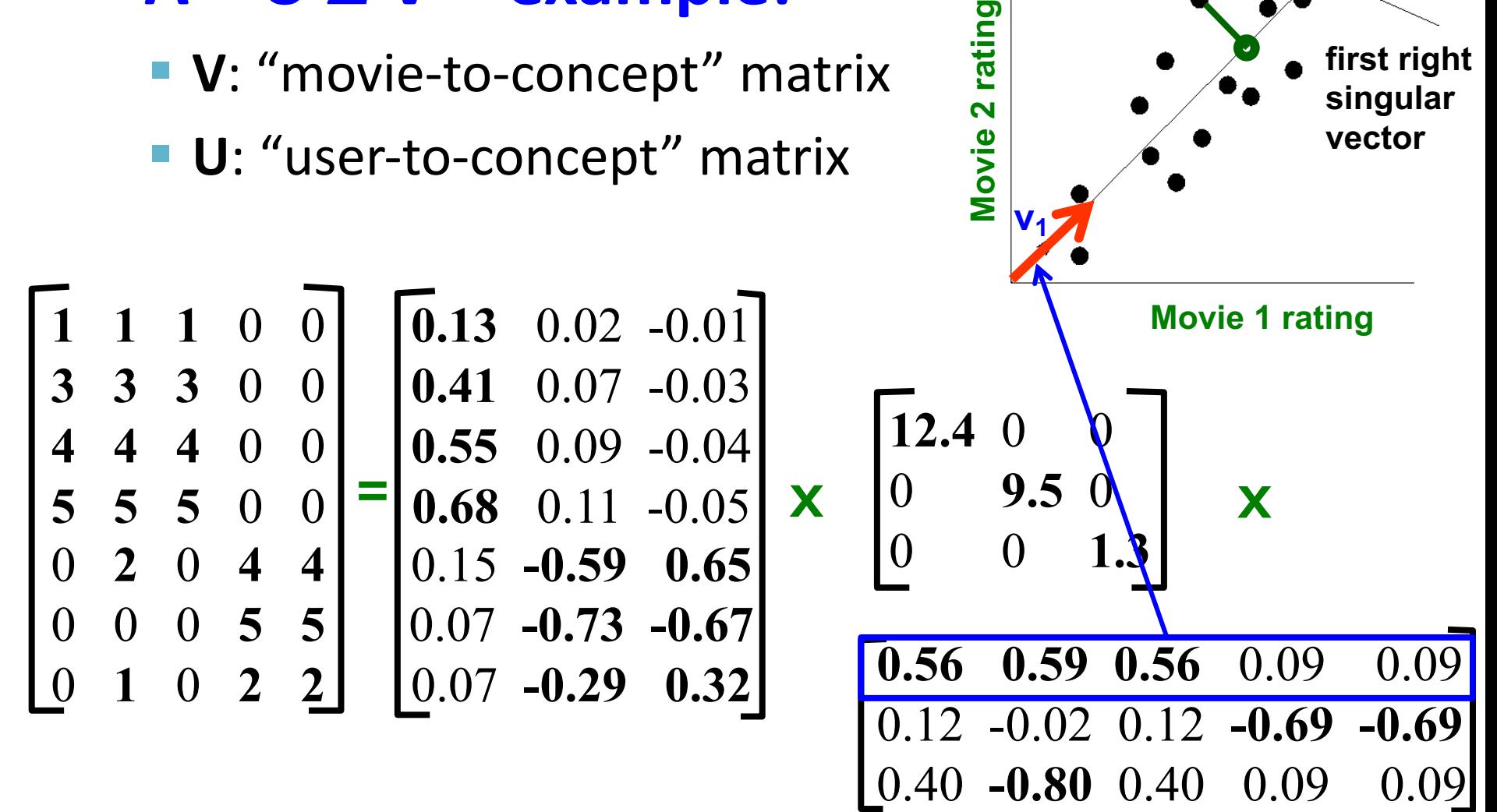

4/12/22 Tim Althoff, UW CSEP 590A: Machine Learning for Big Data, http://www.cs.washington.edu/csep590a 22

**first right singular vector**

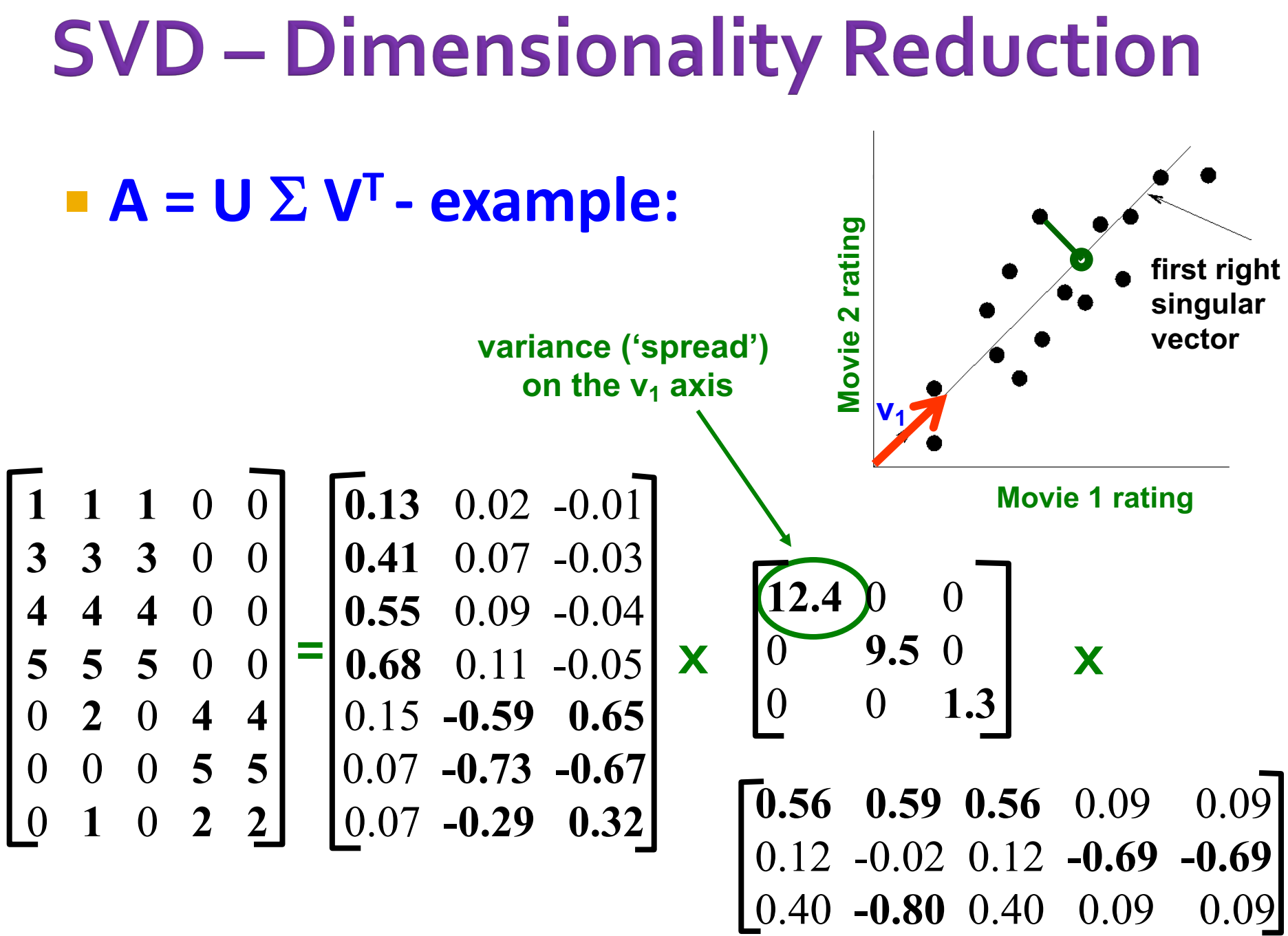

# **SVD - Dimensionality Reduction**

 $A = U \Sigma V^{T}$  - **example:**  $\blacksquare$  **U**  $\Sigma$ : Gives the coordinates of the points in the projection axis

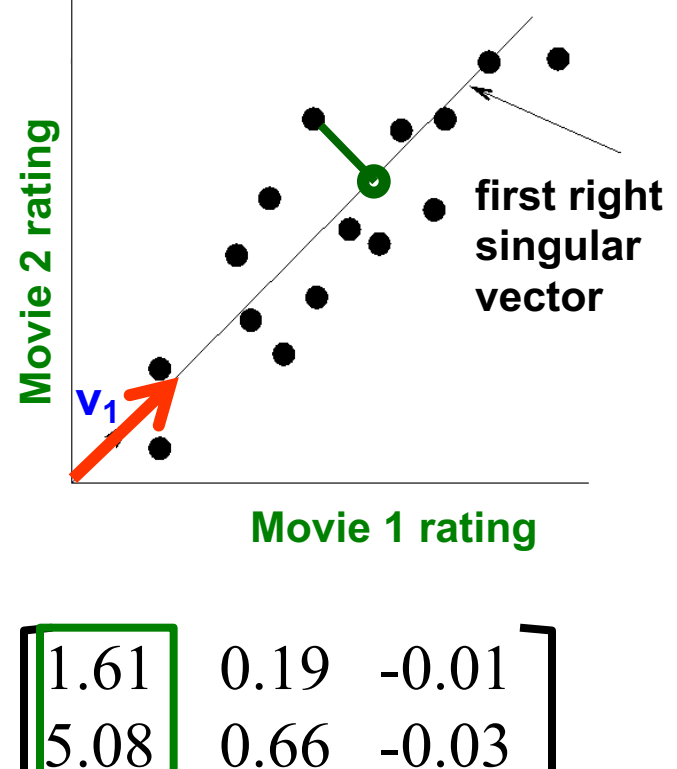

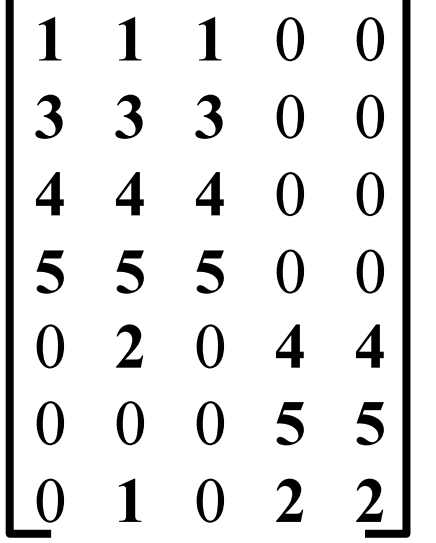

 $6.82$  0.85  $-0.05$ 8.43 1.04 -0.06  $.86$  -5.60 0.84  $0.86$  -6.93 -0.87  $-2.75$  0.41 **Projection of users on the "Sci-Fi" axis**   $U \Sigma$ :

### **More details** ¡ **Q: How is dim. reduction done?**

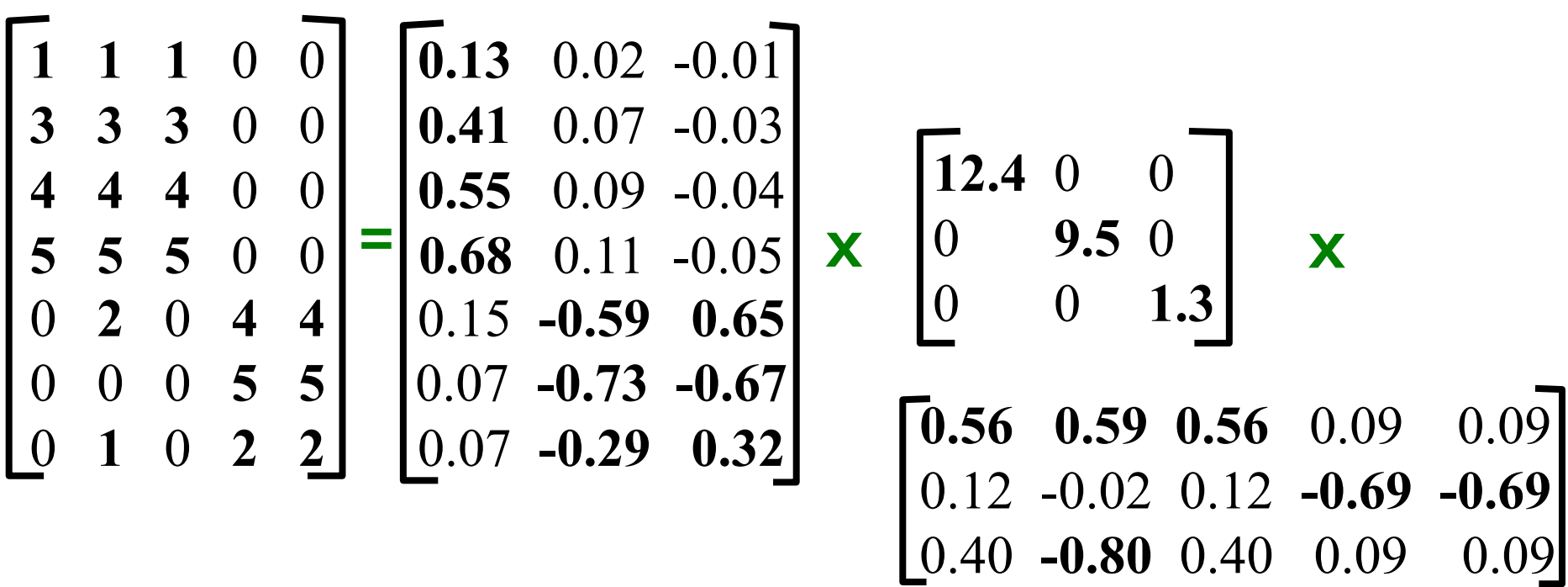

#### **More details**

- ¡ **Q: How exactly is dim. reduction done?**
- ¡ **A: Set smallest singular values to zero**

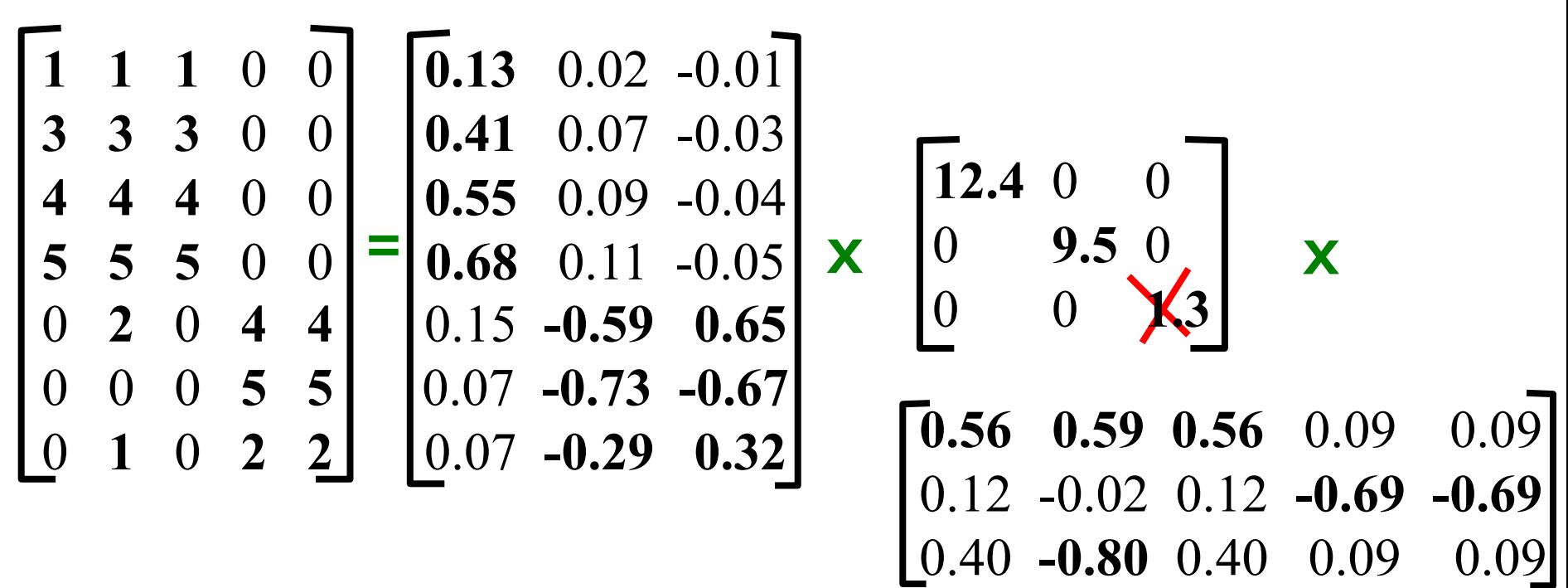

#### **More details**

- ¡ **Q: How exactly is dim. reduction done?**
- ¡ **A: Set smallest singular values to zero**

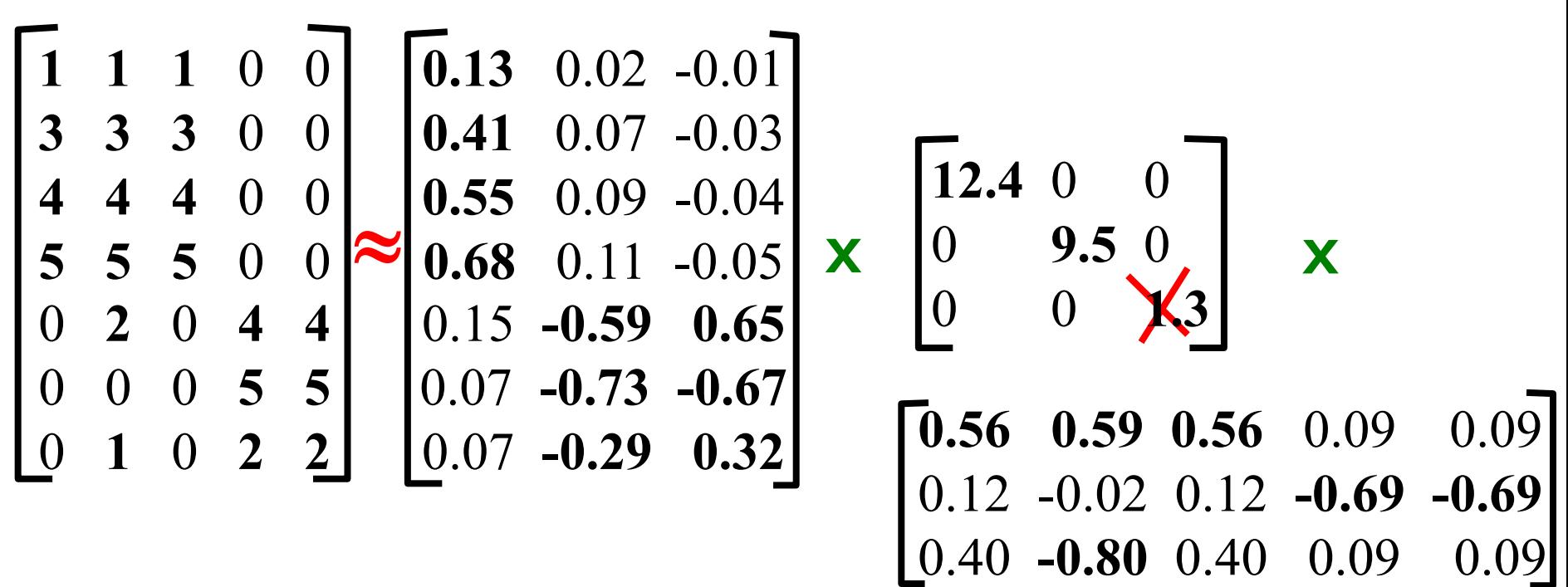

This is Rank 2 approximation to A. We could also do Rank 1 approx. The larger the rank the more accurate the approximation.

#### **More details**

- ¡ **Q: How exactly is dim. reduction done?**
- A: Set smallest singular values to zero

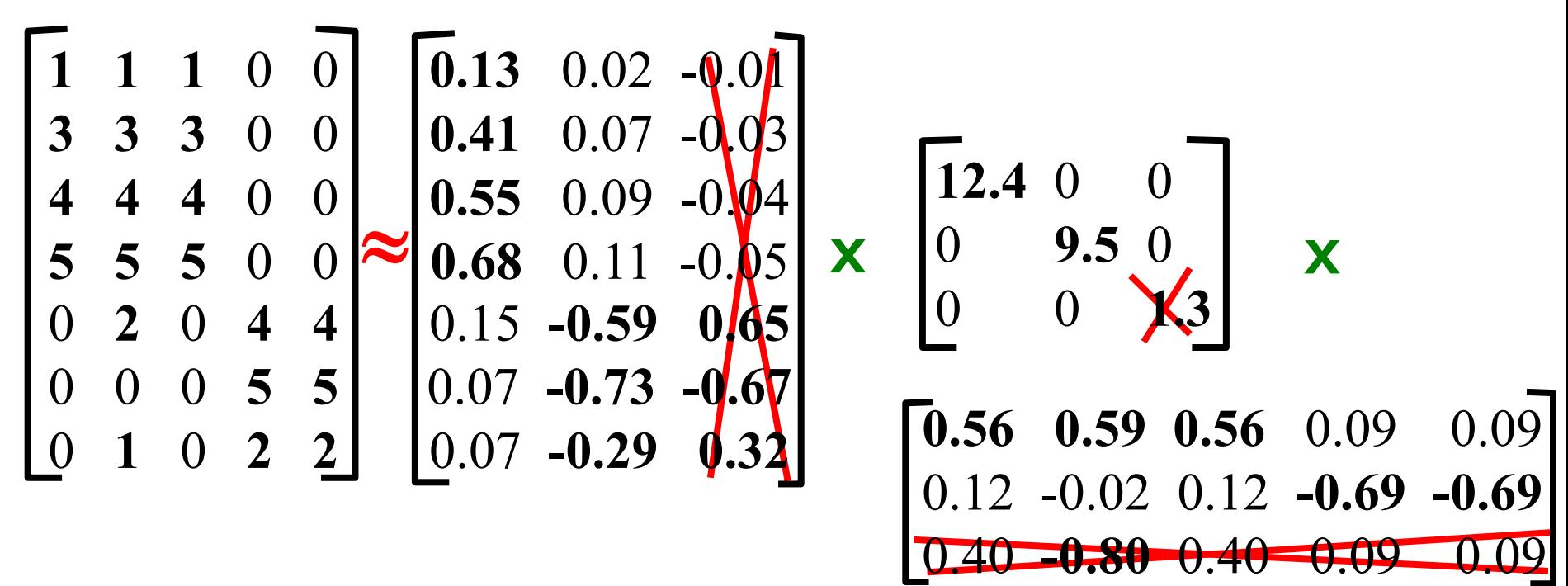

This is Rank 2 approximation to A. We could also do Rank 1 approx. The larger the rank the more accurate the approximation.

#### **More details**

- ¡ **Q: How exactly is dim. reduction done?**
- A: Set smallest singular values to zero

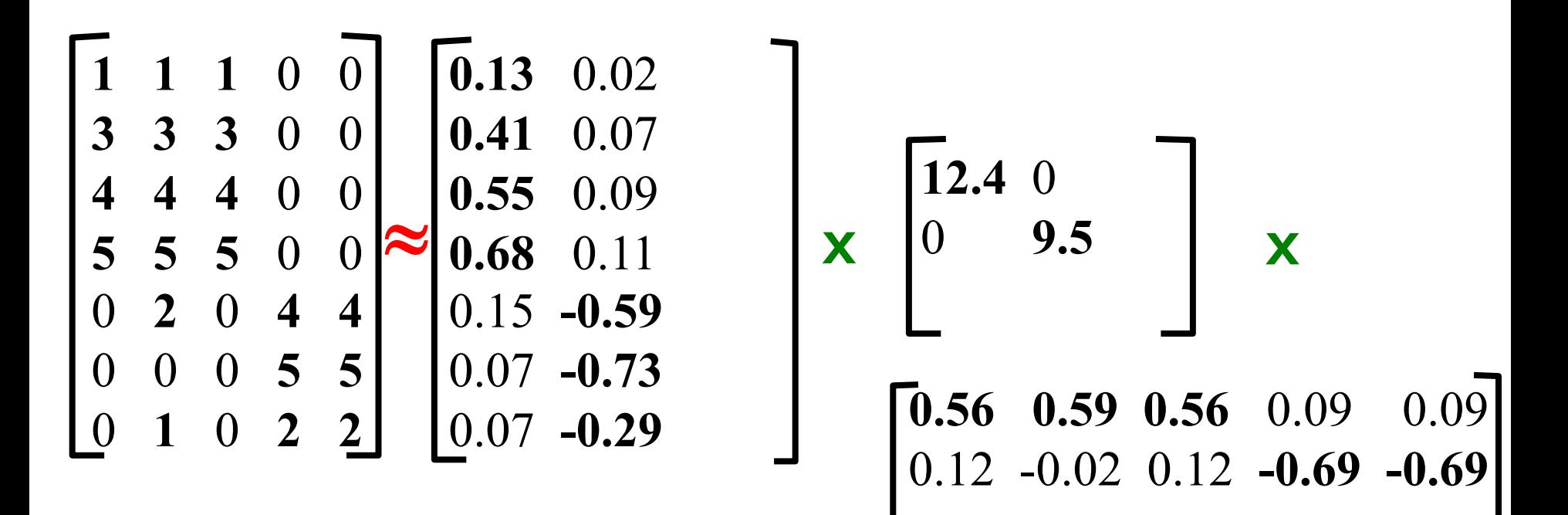

This is Rank 2 approximation to A. We could also do Rank 1 approx. The larger the rank the more accurate the approximation

#### **More details**

¡ **Q: How exactly is dim. reduction done?** A: Set smallest singular values to zero

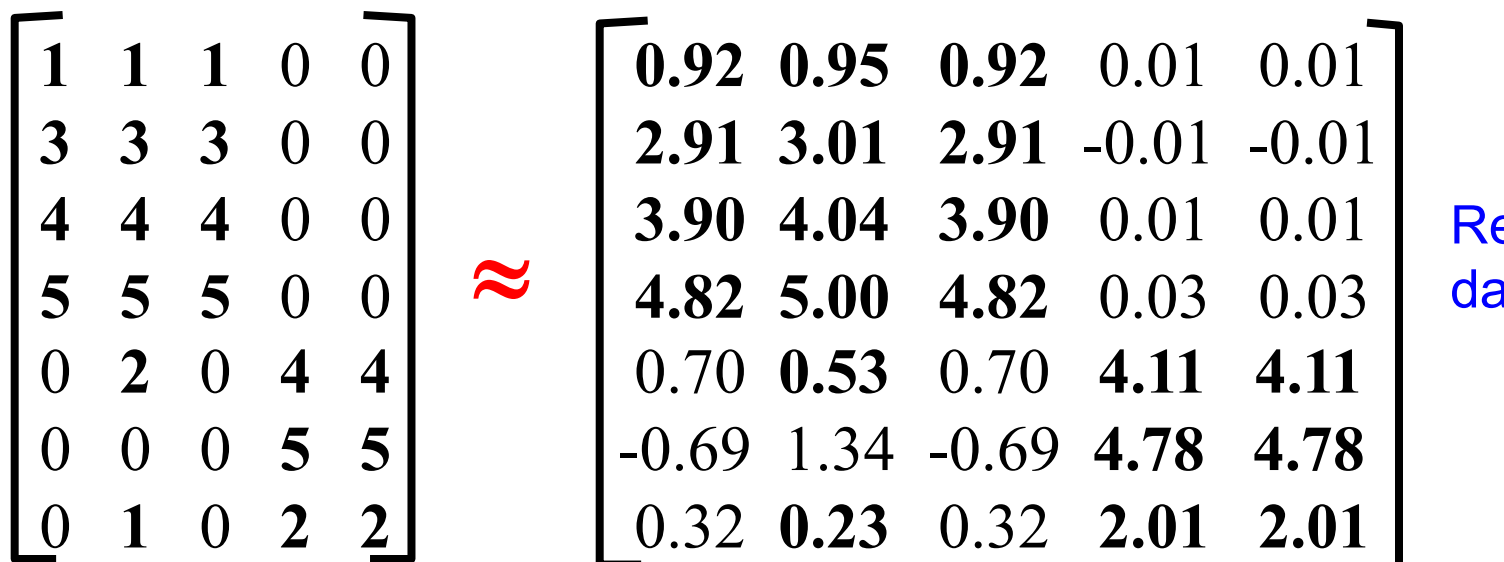

econstructed ata matrix B

**Reconstruction Error is quantified by the Frobenius norm:**  $\|M\|_F = \sqrt{\Sigma_{ii}} M_{ii}^2$  $||A-B||_F = \sqrt{\sum_{ii} (A_{ii} - B_{ii})^2}$ 

### **SVD - Best Low Rank Approx.**

■ Fact: SVD gives 'best' axis to project on:

§ '**best**' = minimizing the sum of reconstruction errors

Σ

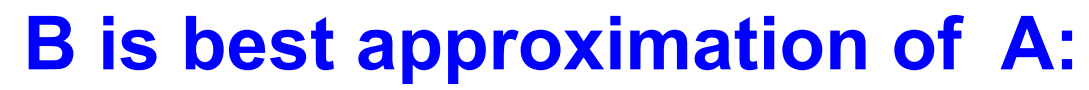

**A U**

=

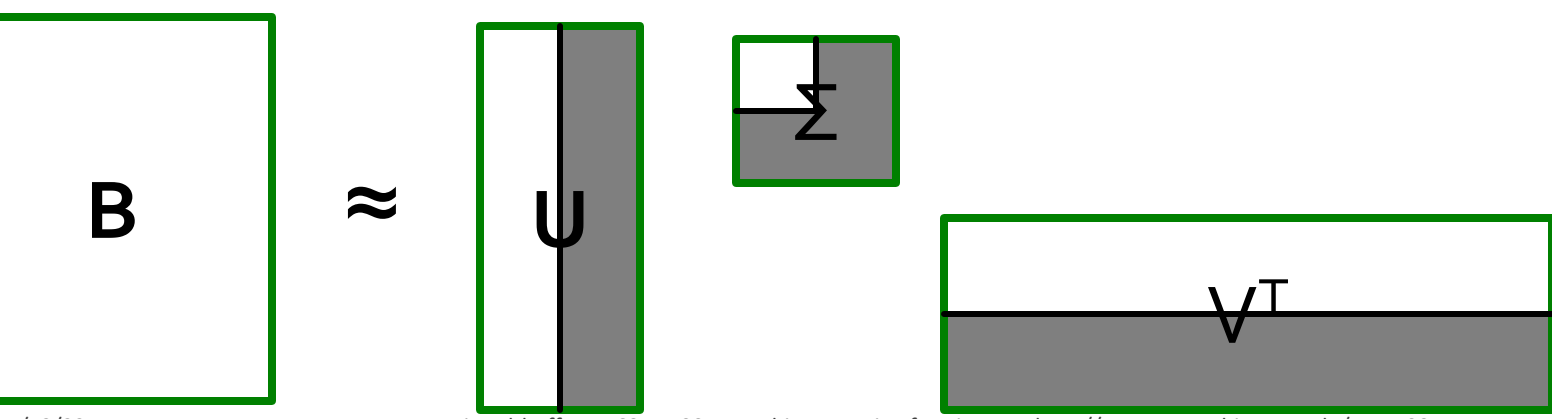

4/12/22 Tim Althoff, UW CSEP 590A: Machine Learning for Big Data, http://www.cs.washington.edu/csep590a 31

 $V^{\mathsf{T}}$ 

 $||A - B||_F = ||\sum$ 

 $ij$ 

 $A_{ij} - B_{ij}$ <sup>2</sup>

### **SVD – Conclusions so far**

#### $\blacksquare$  SVD: A= U  $\Sigma$  V<sup>T</sup>: unique\*

- **U**: user-to-concept factors
- **V**: movie-to-concept factors
- $\blacktriangleright$   $\Sigma$  : strength of each concept

#### ¡ **Q: So what's a good value for r?**

- Let the *energy* of a set of singular values be the sum of their squares.
- Pick r so the retained singular values have at least 90% of the total energy.

#### ¡ **Back to our example:**

- With singular values 12.4, 9.5, and 1.3, total energy =  $245.7$
- If we drop 1.3, whose square is only 1.7, we are left with energy 244, or over 99% of the total

### **How to Compute SVD**

# **Finding Eigenpairs**

### ¡ **How do we actually compute SVD?**

- First we need a method for finding the **principal eigenvalue** (the largest one) and the corresponding **eigenvector** of a symmetric matrix
- $\blacksquare$  *M* is *symmetric* if  $m_{ij} = m_{ji}$  for all *i* and *j* ¡ **Method:**
	- Start with any "guess eigenvector"  $x_0$
	- Gonstruct  $x_{k+1} =$  $M x_k$  $\frac{M x_k}{\| M x_k \|}$  for  $k = 0, 1, ...$ 
		- **|| ... || denotes the Frobenius norm**
	- Stop when consecutive  $x_k$  show little change

### Example: Iterative Eigenvector

$$
M = \begin{bmatrix} 1 & 2 \\ 2 & 3 \end{bmatrix} \quad \mathbf{x}_0 = \frac{1}{1}
$$
  

$$
\frac{M\mathbf{x}_0}{||M\mathbf{x}_0||} = \begin{bmatrix} 3 \\ 5 \end{bmatrix} / \sqrt{34} = \begin{bmatrix} 0.51 \\ 0.86 \end{bmatrix} = \mathbf{x}_1
$$
  

$$
\frac{M\mathbf{x}_1}{||M\mathbf{x}_1||} = \begin{bmatrix} 2.23 \\ 3.60 \end{bmatrix} / \sqrt{17.93} = \begin{bmatrix} 0.53 \\ 0.85 \end{bmatrix} = \mathbf{x}_2
$$

…..

# **Finding the Principal Eigenvalue**

- $\blacksquare$  Once you have the principal eigenvector  $\mathbf{x}$ , you find its eigenvalue  $\lambda$  by  $\lambda = x^T M x$ .
	- **In proof:** We know  $x\lambda = Mx$  if  $\lambda$  is the eigenvalue; multiply both sides by  $x^T$  on the left.
	- Since  $\mathbf{x}^T \mathbf{x} = 1$  we have  $\lambda = \mathbf{x}^T M \mathbf{x}$
- **Example:** If we take  $x^T = [0.53, 0.85]$ , then

$$
\lambda = [0.53 \, 0.85]
$$
 $\begin{bmatrix} 1 & 2 \\ 2 & 3 \end{bmatrix}$  $\begin{bmatrix} 0.53 \\ 0.85 \end{bmatrix}$  $= 4.25$ 

# **Finding More Eigenpairs**

- **Eliminate the portion of the matrix M that can** be generated by the first eigenpair,  $\lambda$  and x:  $M^*$ :  $= M - \lambda x x^T$
- **Recursively find the principal eigenpair for**  $M^*$ **,** eliminate the effect of that pair, and so on

#### ¡ **Example:**

$$
M^* = \begin{bmatrix} 1 & 2 \\ 2 & 3 \end{bmatrix} \quad -4.25 \begin{bmatrix} 0.53 \\ 0.85 \end{bmatrix} [0.53 \, 0.85] = \begin{bmatrix} -0.19 \, 0.09 \\ 0.09 \, 0.07 \end{bmatrix}
$$

### **How to Compute the SVD**

- **Start by supposing**  $A = U\Sigma V^T$  $\bullet$   $A^T = (U\Sigma V^T)^T = (V^T)^T\Sigma^T U^T = V\Sigma U^T$ 
	- **Why?** (1) Rule for transpose of a product; (2) the transpose of the transpose and the transpose of a diagonal matrix are both the identity functions
- $\blacksquare$   $A^T A = V \Sigma U^T U \Sigma V^T = V \Sigma^2 V^T$ 
	- $\blacksquare$  Why? U is orthonormal, so  $U^T U$  is an identity matrix
- Also note that  $\Sigma^2$  is a diagonal matrix whose *i*-th element is the square of the *i*-th element of  $\Sigma$  $\blacksquare$   $A^T A V = V \Sigma^2 V^T V = V \Sigma^2$ 
	- **E** Why? *V* is also orthonormal

# Computing the SVD-(2)

- **Starting with**  $(A^T A)V = V\Sigma^2$ 
	- **Note** that therefore the *i*-th column of  $V$  is an eigenvector of  $A<sup>T</sup>A$ , and its eigenvalue is the *i*-th element of  $\Sigma^2$
- **Thus, we can find V and**  $\Sigma$  **by finding the** eigenpairs for  $A^T A$ 
	- **Once we have the eigenvalues in**  $\Sigma^2$ **, we can find the** singular values by taking the square root of these eigenvalues
- **Symmetric argument,**  $AA<sup>T</sup>$  **gives us U**

# **SVD – Complexity**

- ¡ **To compute the full SVD using specialized methods:**
	- **O(nm<sup>2</sup>)** or **O(n<sup>2</sup>m)** (whichever is less)

¡ **But:**

- Less work, if we just want singular values
- or if we want the first *k* singular vectors
- **or if the matrix is sparse**
- **<u>• Implemented in linear algebra packages like</u>** 
	- § LINPACK, Matlab, SPlus, Mathematica ...

# **Example of SVD**

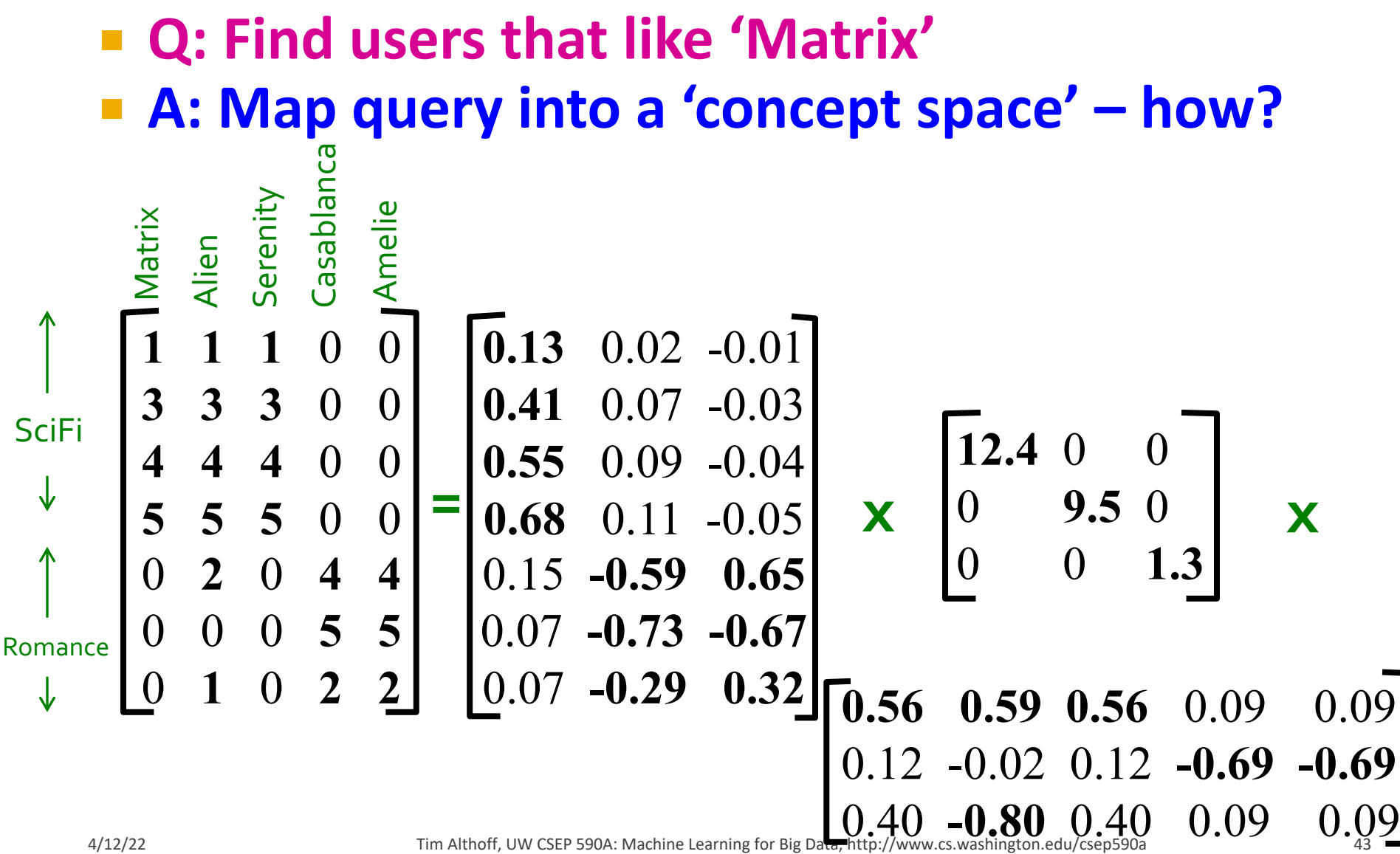

¡ **Q: Find users that like 'Matrix'**

¡ **A: Map query into a 'concept space' – how?**

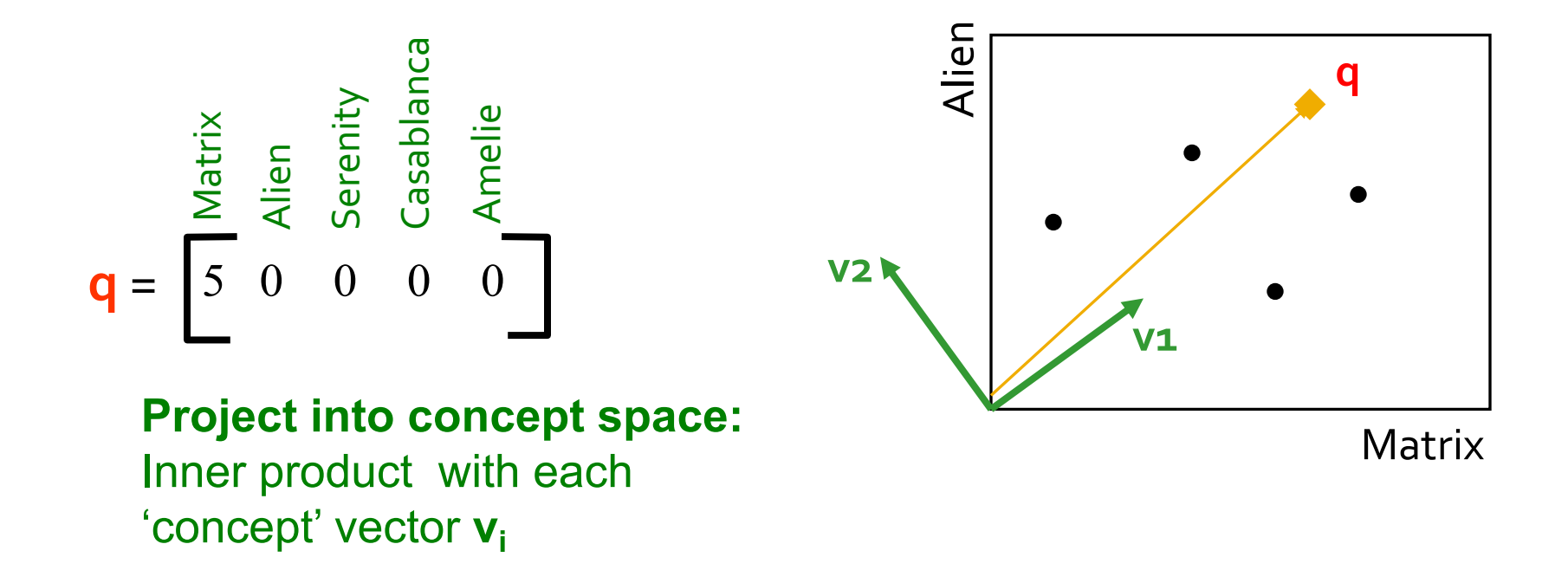

¡ **Q: Find users that like 'Matrix'**

¡ **A: Map query into a 'concept space' – how?**

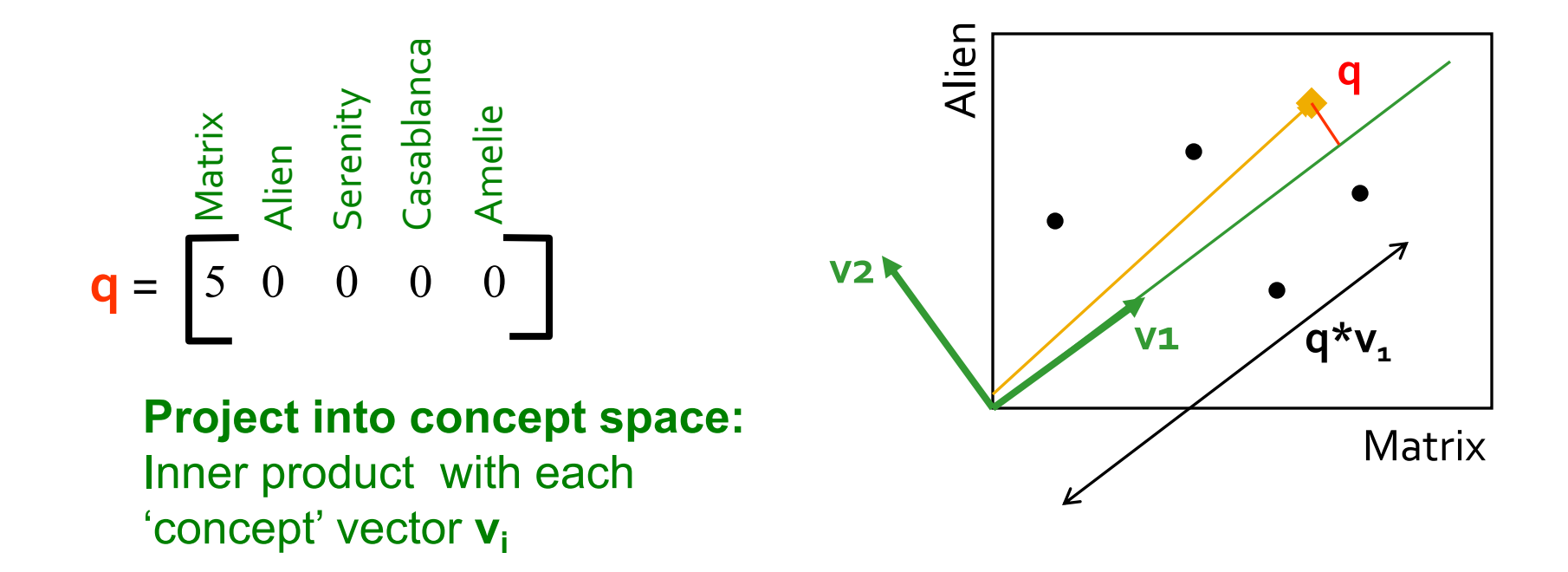

**Compactly, we have:**  $q_{\text{concept}} = q V$ 

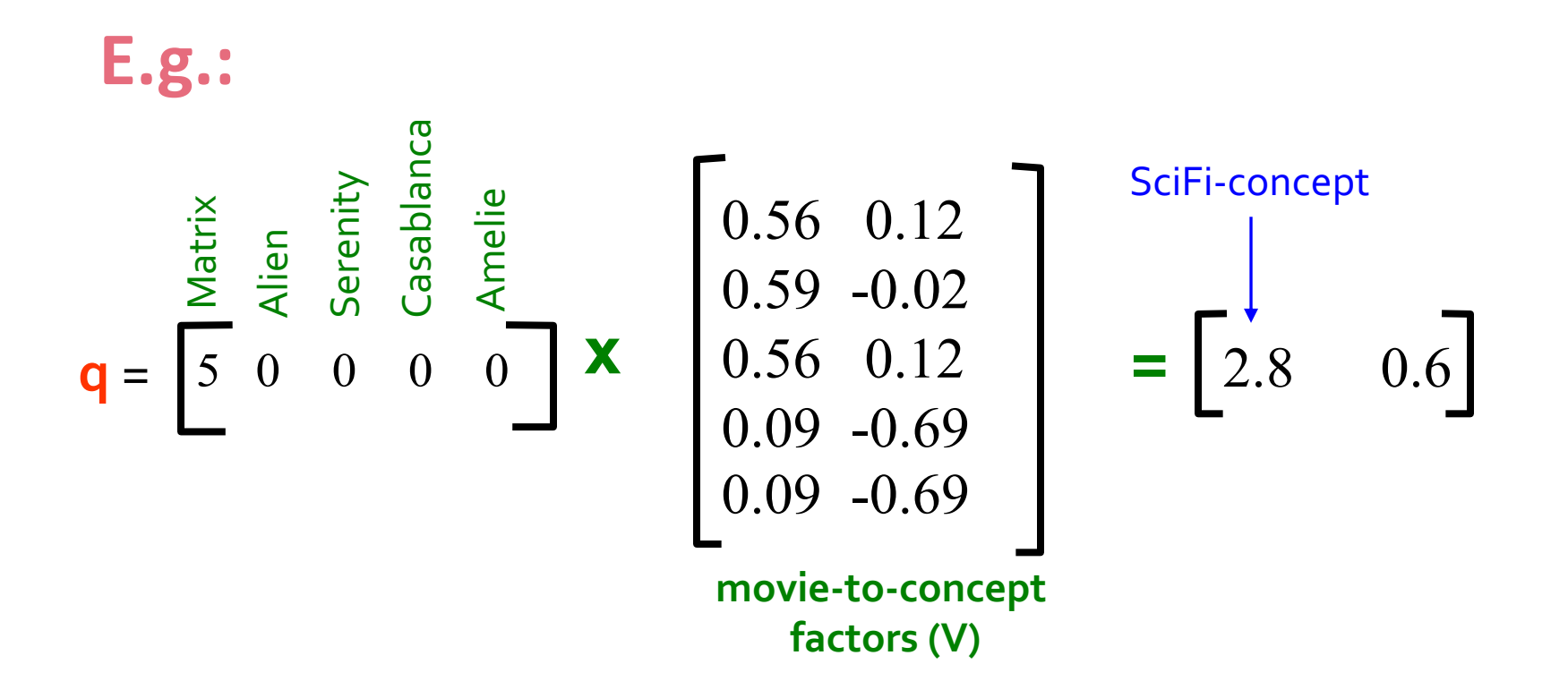

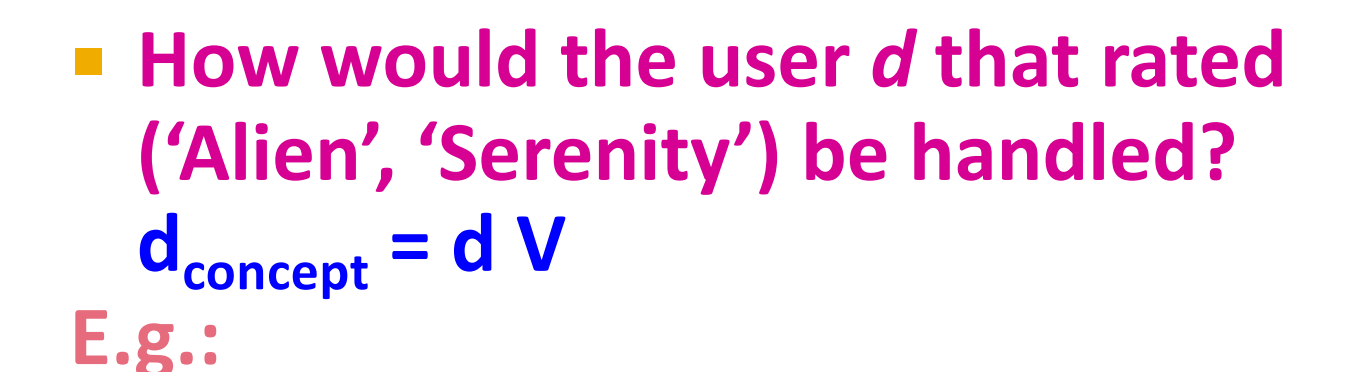

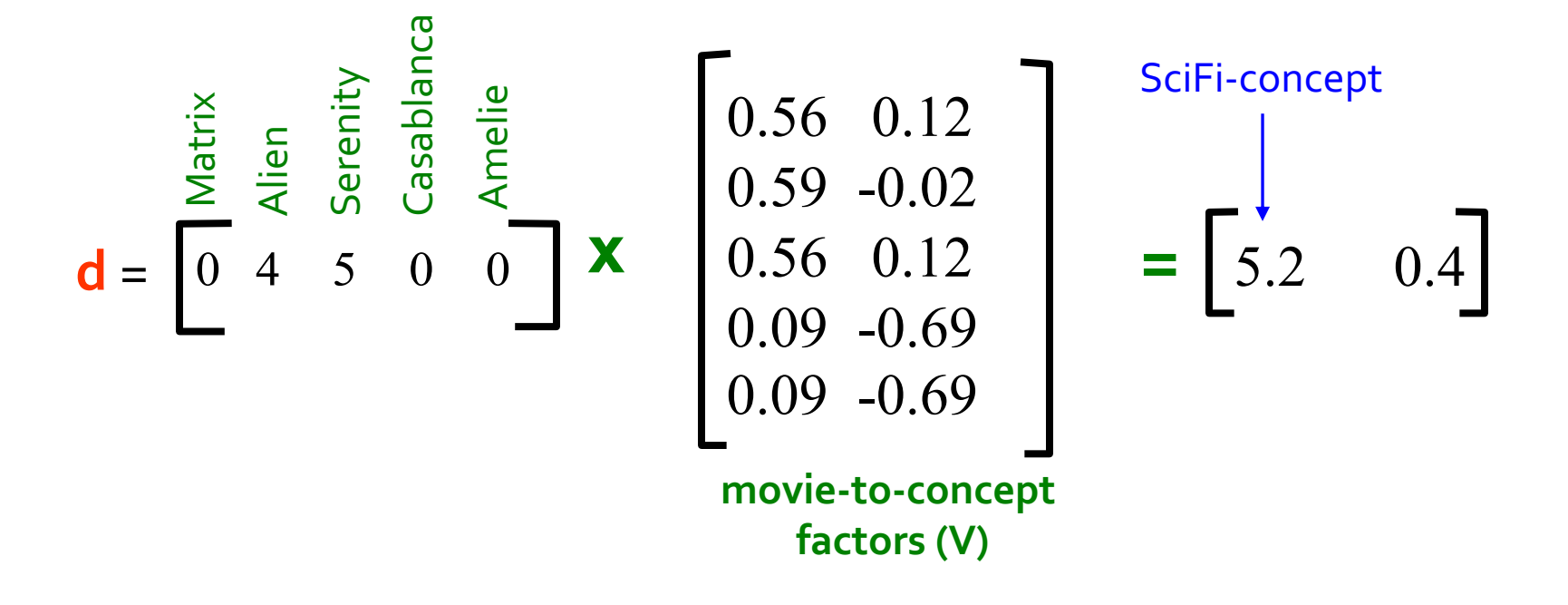

¡ **Observation:** User *d* that rated ('*Alien*', '*Serenity*') will be **similar** to user **q** that rated ('*Matrix*'), although *d* and **q** have **zero ratings in common**!

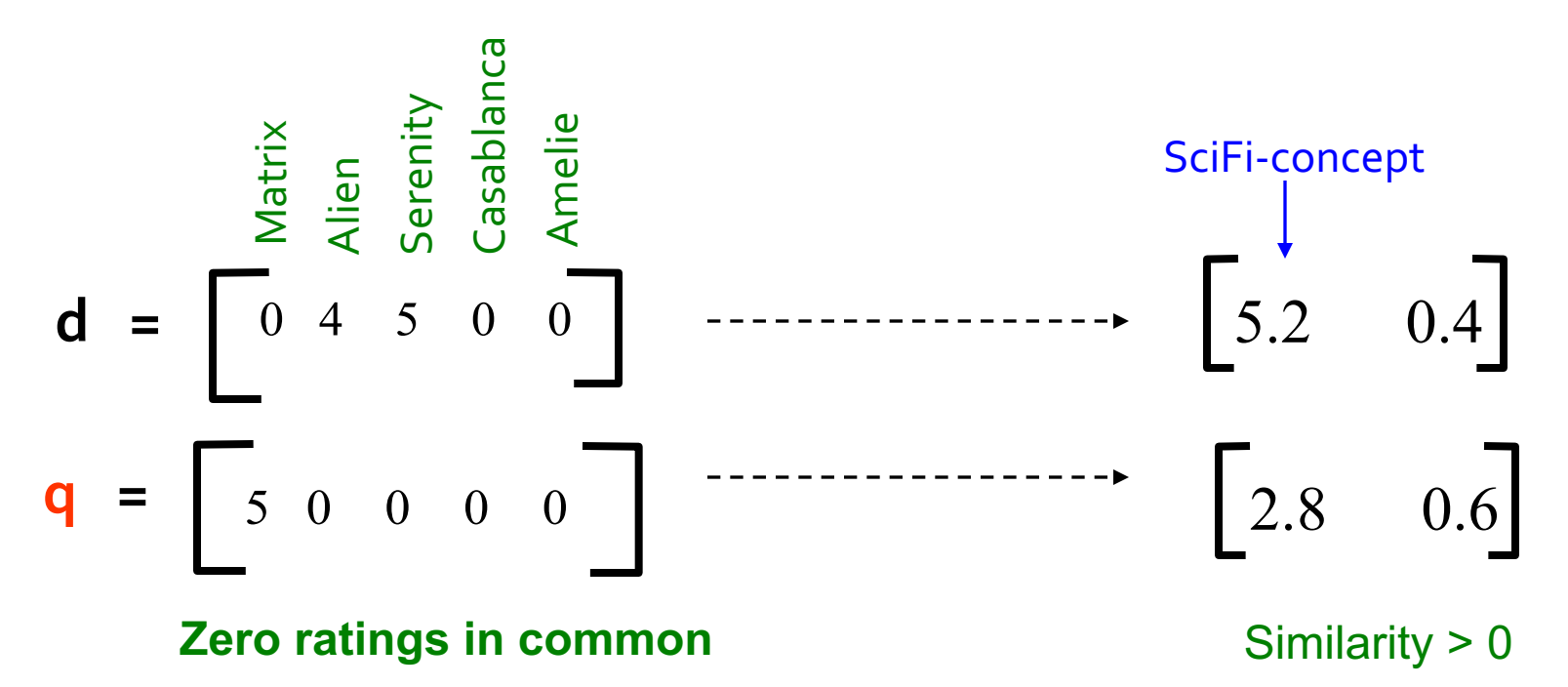

### **SVD: Drawbacks**

- + **Optimal low-rank approximation** in terms of Frobenius norm
- **Interpretability problem:**
	- § A singular vector specifies a linear combination of all input columns or rows
- **Lack of sparsity:**
	- § Singular vectors are **dense!**

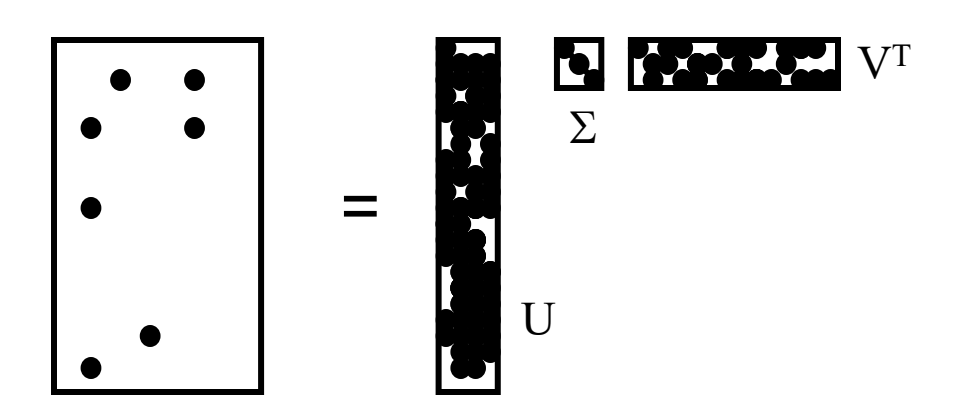

**CUR Decomposition** 

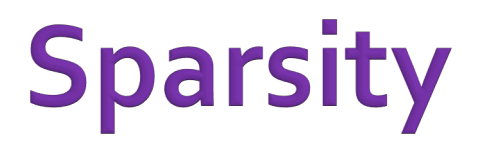

- $\blacksquare$  It is common for the matrix  $\boldsymbol{A}$  that we wish to decompose to be very sparse
- $\blacksquare$  But  $U$  and  $V$  from a SVD decomposition will **not** be sparse
- **CUR** decomposition solves this problem by using only (randomly chosen) rows and columns of

# **CUR Decomposition**

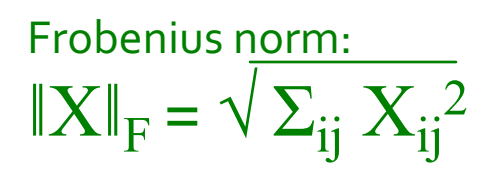

 $\blacksquare$  Goal: Express A as a product of matrices C, U, R Make  $||A - C \cdot U \cdot R||_F$  small  $\blacksquare$  **"Constraints" on C and R:** 

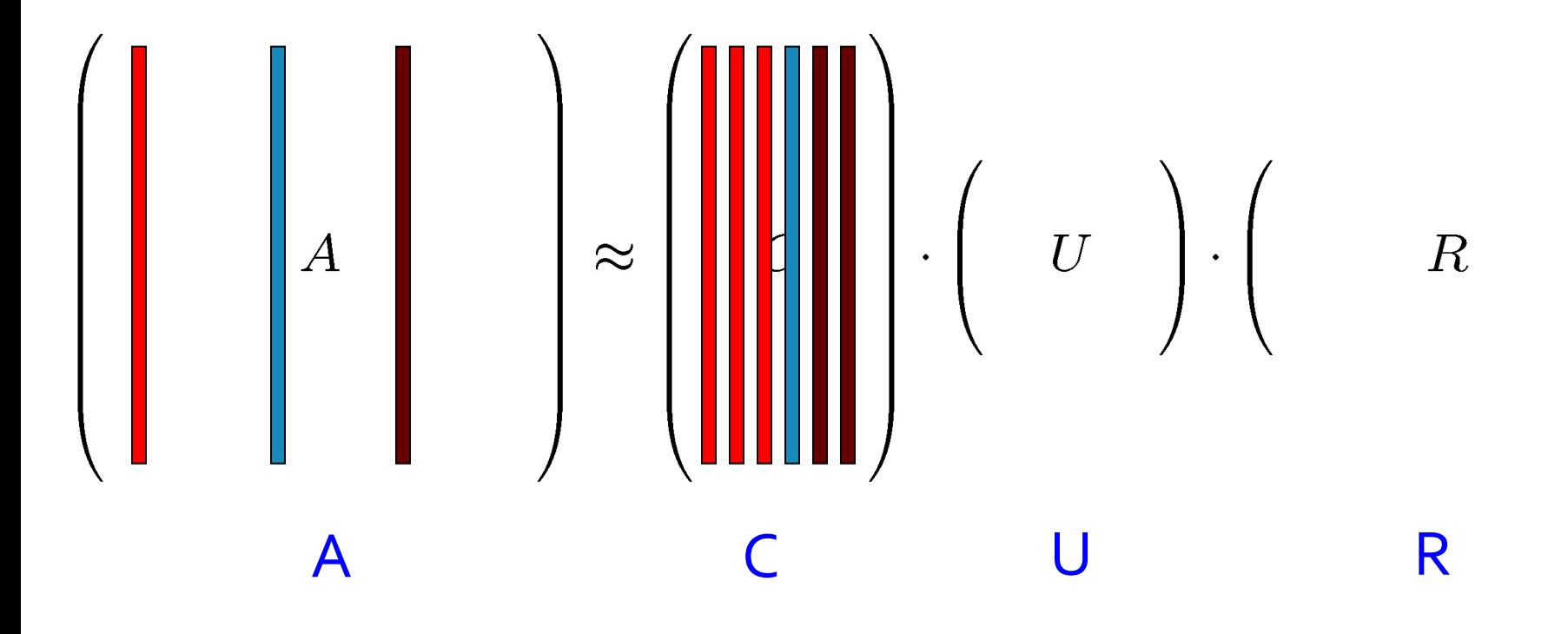

# **CUR Decomposition**

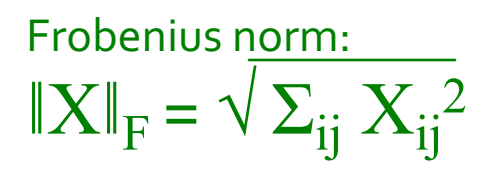

**• Goal: Express A as a product of matrices**  $C, U, R$ Make  $||A - C \cdot U \cdot R||_F$  small  $\blacksquare$  **"Constraints" on C and R:** 

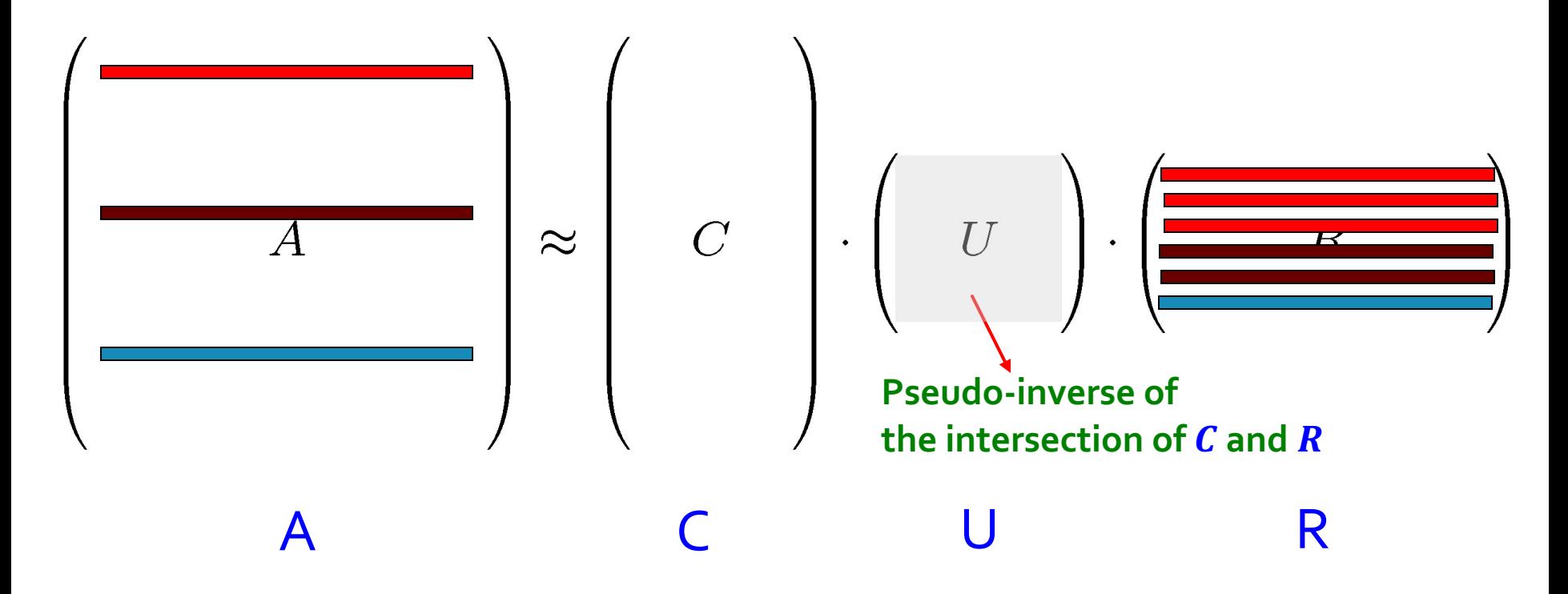

# **Computing U**

- **E** Let  $W$  be the "intersection" of sampled columns  $C$  and rows  $R$
- ¡ **Def: W+** is the **pseudoinverse**
	- E Let SVD of  $W = X Z Y^T$
	- **Then:**  $W^+ = Y Z^+ X^T$ 
		- Z<sup>+</sup>: reciprocals of non-zero singular values:  $\mathbf{Z^+_{ii}}$  =1/ $\mathbf{Z_{ii}}$

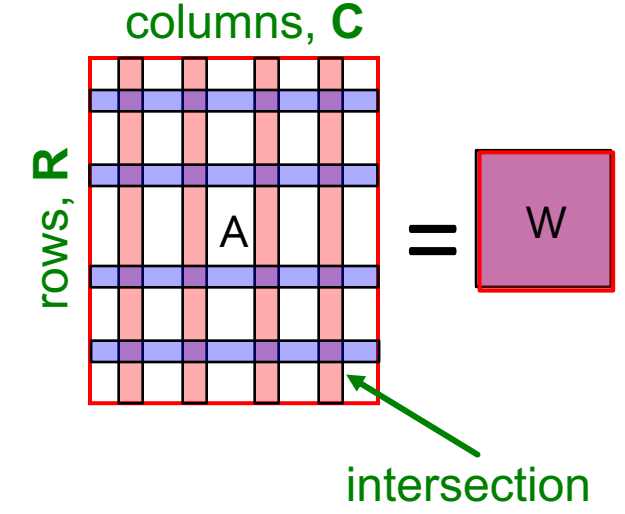

**Why the intersection?** These are high magnitude numbers **Why pseudoinverse works?**  $W = X Z Y^T$  then  $W^{-1} = (Y^T)^{-1} Z^{-1} X^{-1}$ Due to orthonormality:  $X^{-1} = X^T$ ,  $Y^{-1} = Y^T$ Since Z is diagonal  $Z^{-1} = 1/Z_{ii}$ **Thus**, if **W** is nonsingular, pseudoinverse is the true inverse

 $\mathcal{A}$  Time  $\mathcal{A}$  and  $\mathcal{B}$  and  $\mathcal{A}$  and  $\mathcal{A}$  and  $\mathcal{A}$  shington.edu/cseps90a 544  $\mathcal{A}$ 

# **Which Rows and Columns?**

- $\blacksquare$  To decrease the expected error between A and its decomposition, we must pick rows and columns in a non-uniform manner
- **The importance** of a row or column of A is the square of its Frobenius norm
	- That is, the sum of the squares of its elements.
- When picking rows and columns, the probabilities must be proportional to importance
- **Example:** [3,4,5] has importance 50, and [3,0,1] has importance 10, so pick the first 5 times as often as the second

# **CUR: Row Sampling Algorithm**

### ¡ **Sampling columns (similarly for rows):**

**Input:** matrix  $A \in \mathbb{R}^{m \times n}$ , sample size c **Output:**  $C_d \in \mathbb{R}^{m \times c}$ 1. for  $x = 1 : n$  [column distribution] 2.  $P(x) = \sum_i \mathbf{A}(i, x)^2 / \sum_{i, j} \mathbf{A}(i, j)^2$ 3. for  $i = 1 : c$  [sample columns] 4. Pick  $j \in 1 : n$  based on distribution  $P(x)$ 5. Compute  $\mathbf{C}_d(:,i) = \mathbf{A}(:,j) / \sqrt{c P(j)}$ 

> Note this is a randomized algorithm, same column can be sampled more than once

### **Intuition**

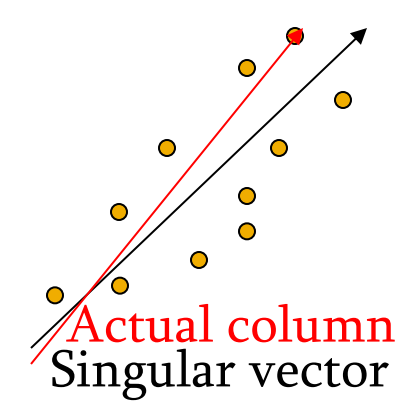

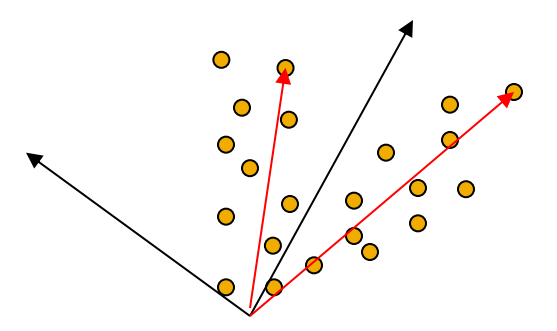

#### ¡ **Rough and imprecise intuition behind CUR**

- CUR is more likely to pick points away from the origin
	- § Assuming smooth data with no outliers these are the directions of maximum variation
- **Example:** Assume we have 2 clouds at an angle
	- SVD dimensions are orthogonal and thus will be in the middle of the two clouds
	- CUR will find the two clouds (but will be redundant)

# **CUR: Provably good approx. to SVD**

#### ¡ **For example:**

- **Select**  $c = O\left(\frac{k \log k}{c^2}\right)$  $\left(\frac{\log n}{\varepsilon^2}\right)$  columns of A using **ColumnSelect algorithm (slide 56)**
- **Select**  $\boldsymbol{r} = \boldsymbol{0} \left( \frac{k \log k}{\epsilon^2} \right)$  $\left(\frac{\log n}{\varepsilon^2}\right)$  rows of A using **RowSelect algorithm (slide 56)**
- **Set**  $U = W^+$  $\blacksquare$  Then:  $\big|\big|A - \mathcal{C} \mathcal{U}\mathcal{R}\big|\big|_F \leq (2 + \varepsilon) \big|\big|A - A_K\big|\big|_F$ with probability 98% **In practice:** Pick 4*k* cols/rows for a "rank-k" approximation SVD error CUR error

<sup>4/12/22</sup> Tim Althoff, UW CSEP 590A: Machine Learning for Big Data, http://www.cs.washington.edu/csep590a 58

### **CUR: Pros & Cons**

### + **Easy interpretation**

• Since the basis vectors are actual columns and rows

### + **Sparse basis**

• Since the basis vectors are actual columns and rows

### - **Duplicate columns and rows**

• Columns of large norms will be sampled many times

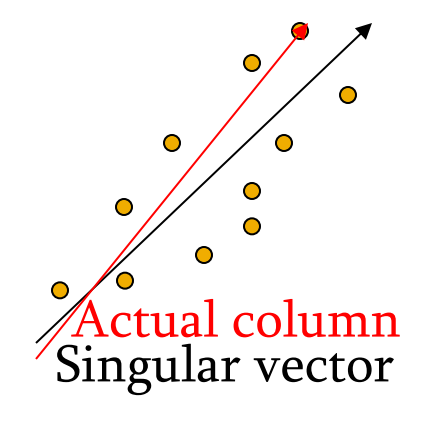

### **SVD vs. CUR**

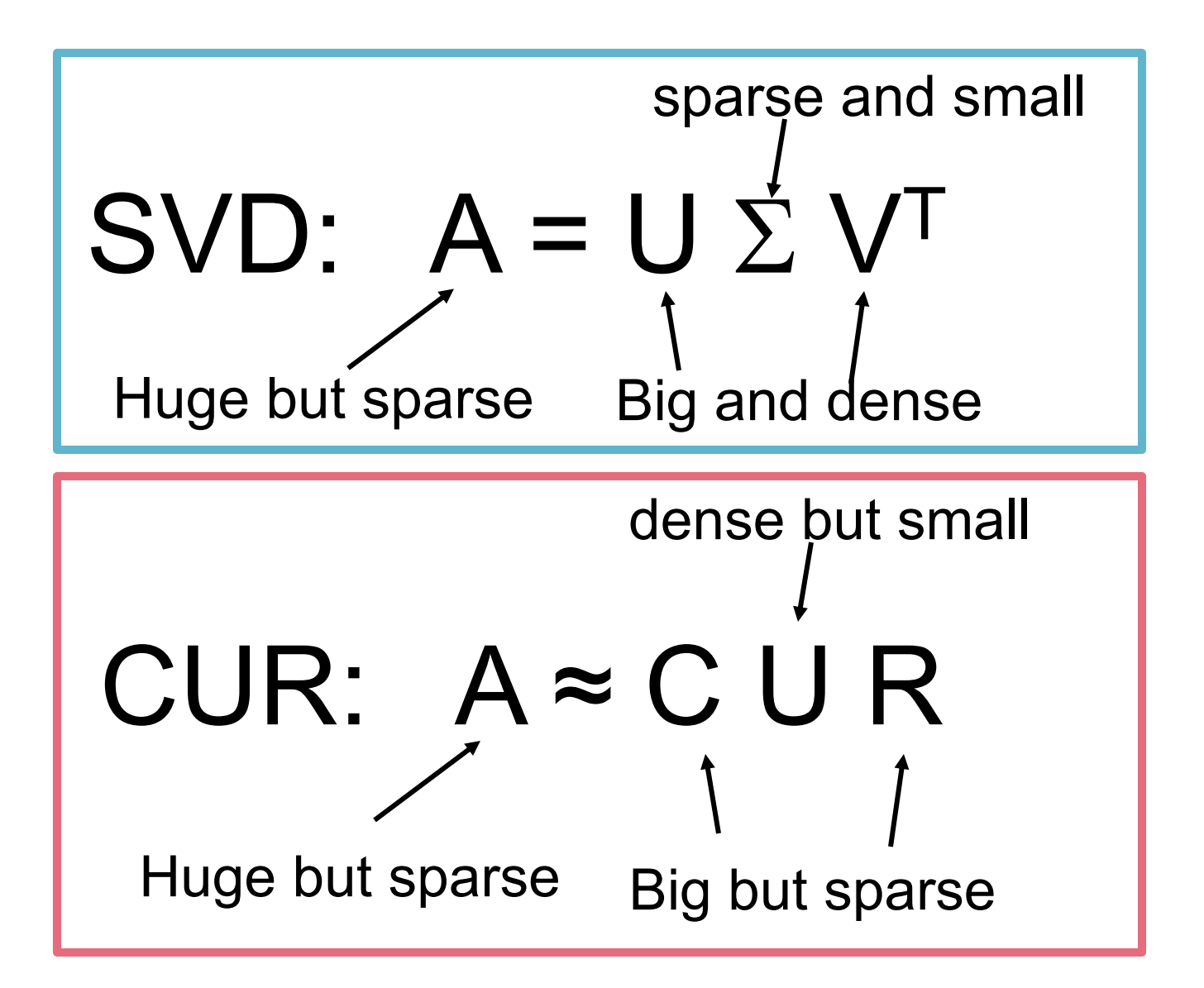

# **SVD vs. CUR: Simple Experiment**

#### ¡ **DBLP bibliographic data**

- Author-to-conference big sparse matrix
- A<sub>ii</sub>: Number of papers published by author *i* at conference *j*
- 428K authors (rows), 3659 conferences (columns)
	- § **Very sparse**

#### ¡ **Want to reduce dimensionality**

- How much time does it take?
- What is the reconstruction error?
- How much space do we need?

# **Results: DBLP- big sparse matrix**

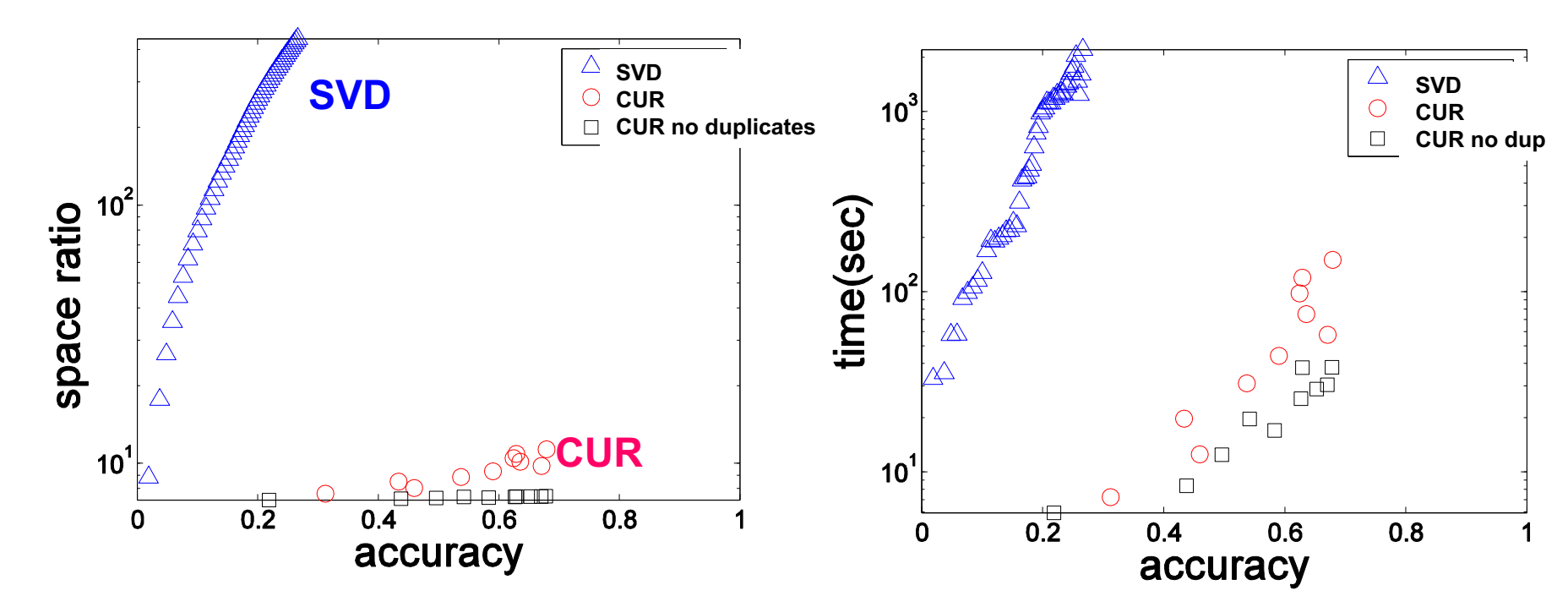

#### Accuracy:

 $\blacksquare$  1 – relative sum squared errors

#### ¡ **Space ratio:**

#### #output matrix entries / #input matrix entries ¡ **CPU time**

Sun, Faloutsos: *Less is More: Compact Matrix Decomposition for Large Sparse Graphs*, SDM '07.